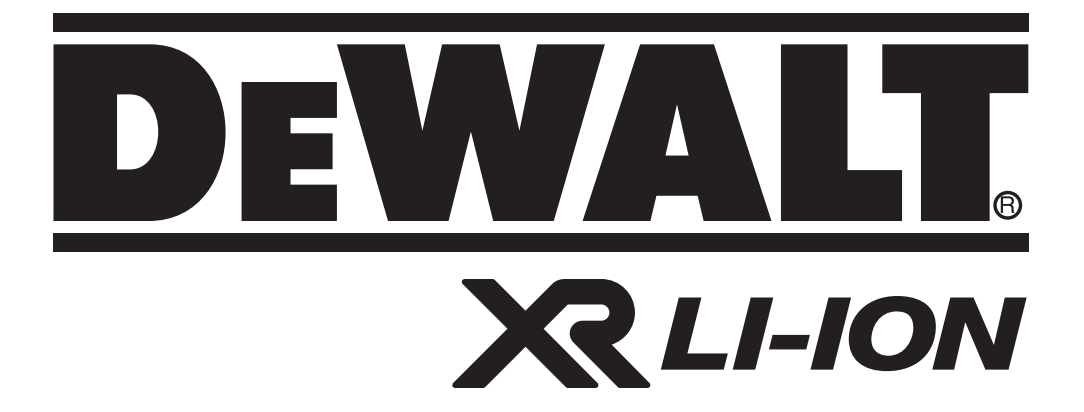

# **DCT410 DCT411 371000-66 LV DCT412**

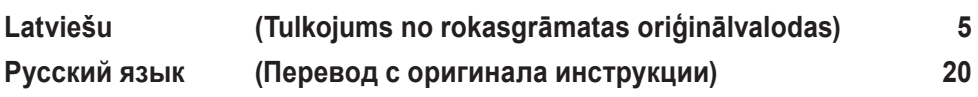

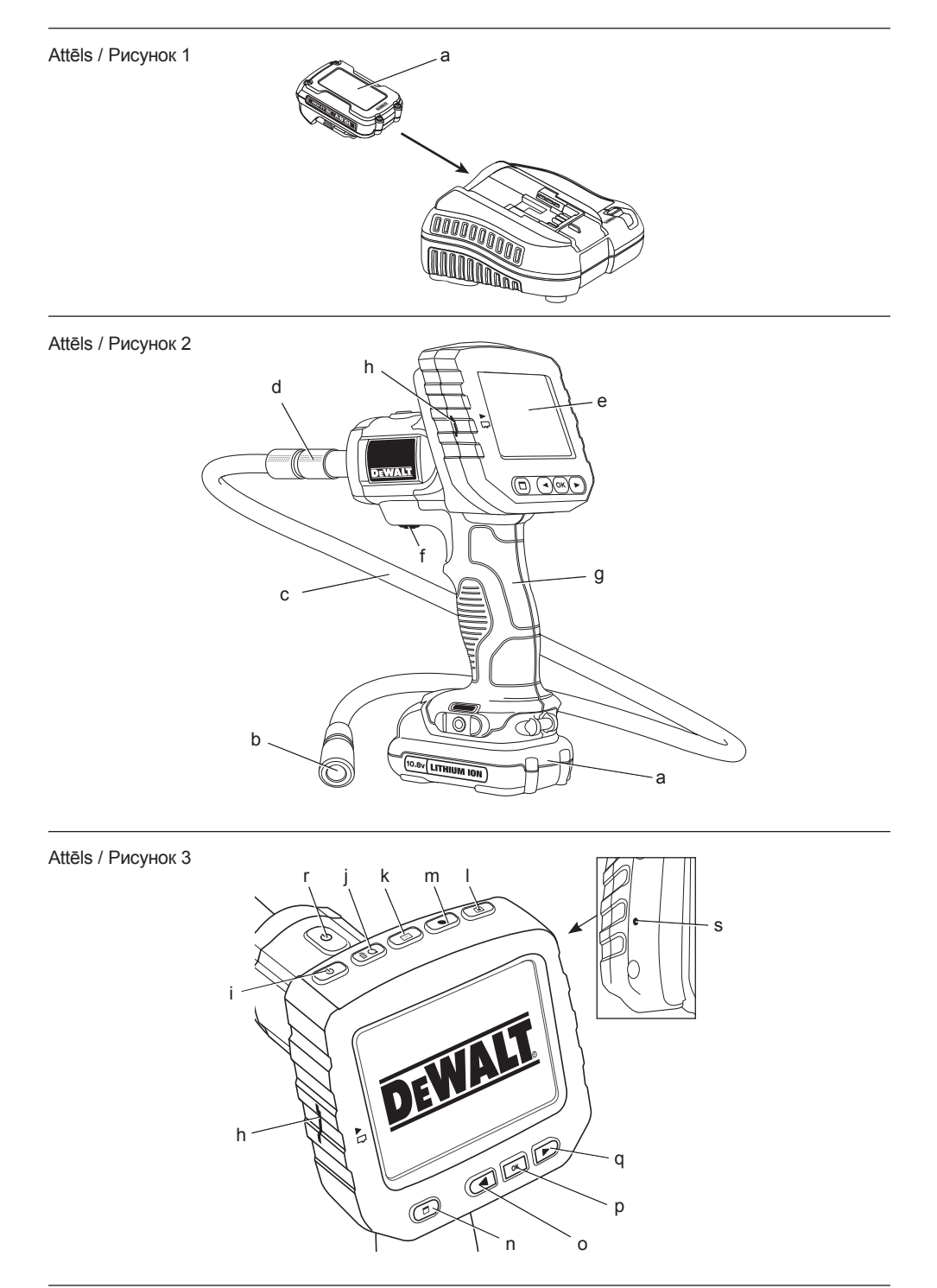

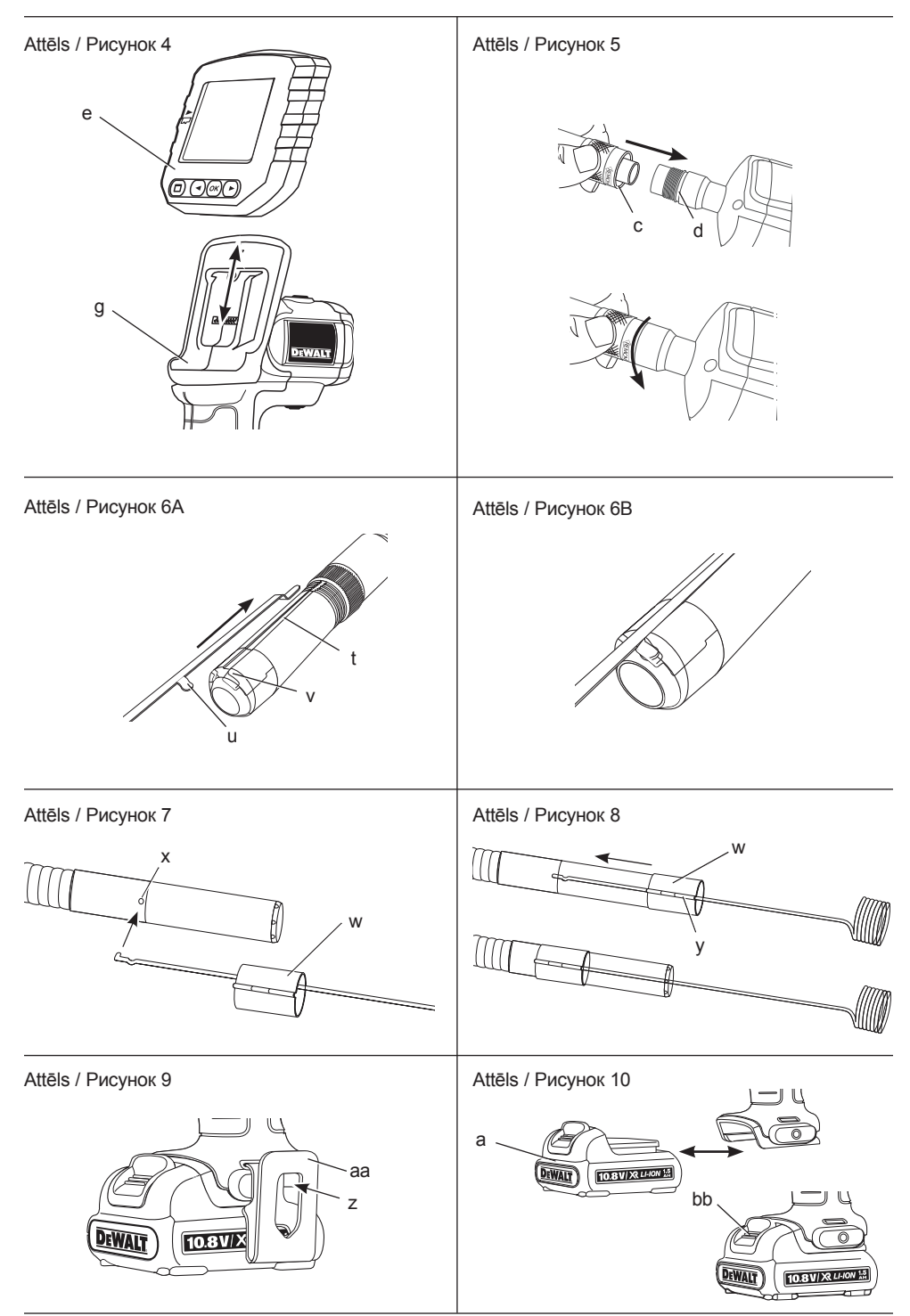

## **BEZVADU APSKATES KAMERA DCT410, DCT411, DCT412**

## **Apsveicam!**

Jūs esat izvēlējies DEWALT instrumentu. DEWALT ir viens no uzticamākajiem profesionālu elektroinstrumentu lietotāju partneriem, jo tam ir ilggadīga pieredze instrumentu izveidē un novatorismā.

## **Tehniskie dati**

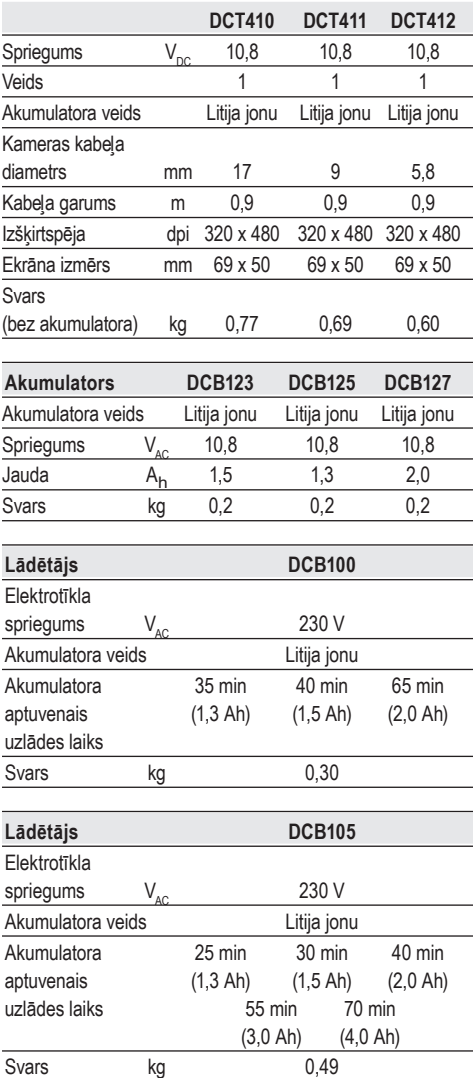

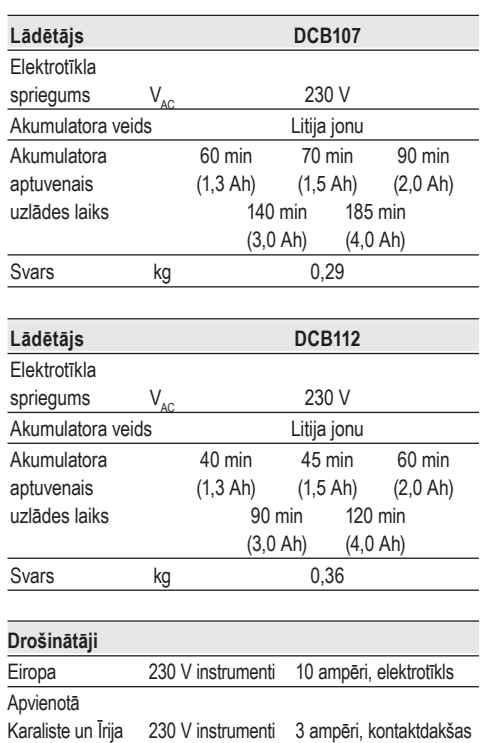

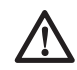

 *BRĪDINĀJUMS! Šis ir A klases produkts. Mājas apstākļos šis produkts var izraisīt radio traucējumus šādā gadījumā lietotājam būs jāveic atbilstoši pasākumi.*

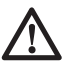

 *BRĪDINĀJUMS! Palielināts elektrostatiskais spriegums var izraisīt displeja bojājumus un visi nesaglabātie dati tiks zaudēti. Pirms atkārtotas lietošanas, nodrošiniet to, ka vairs nav elektrostatiskais spriegums un iedarbiniet restartēšanas pogu, izmantojot atbilstošu tapu. Pēc tam kameras displejs darbosies.*

## **Defi nīcijas. Ieteikumi par drošību**

Turpmāk redzamajās definīcijās izskaidrota signālvārdu nopietnības pakāpe. Lūdzu, izlasiet šo rokasgrāmatu un pievērsiet uzmanību šiem apzīmējumiem.

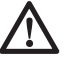

 *BĪSTAMI! Norāda draudošu bīstamu situāciju, kuras rezultātā, ja to nenovērš, variestāties nāve vai gūti smagi ievainojumi.*

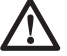

 *BRĪDINĀJUMS! Norāda iespējami bīstamu situāciju, kuras rezultātā, ja to nenovērš, var iestāties nāve vai gūti smagi ievainojumi.*

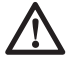

 *UZMANĪBU! Norāda iespējami bīstamu situāciju, kuras rezultātā, ja to nenovērš, var gūt nelielus vai vidēji smagus ievainojumus.*

 *IEVĒRĪBAI! Norāda situāciju, kuras rezultātā negūst ievainojumus, bet, ja to nenovērš, var sabojāt īpašumu.* 

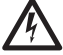

 *Apzīmē elektriskās strāvas trieciena risku.*

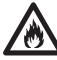

 *Apzīmē ugunsgrēka risku.*

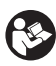

 *BRĪDINĀJUMS! Lai ievainojuma risks būtu mazāks, izlasiet lietošanas rokasgrāmatu.*

## **Svarīgi drošības noteikumi**

- • *Izlasiet šos norādījumus.*
- • *Saglabājiet šos norādījumus.*
- • *Ievērojiet visus brīdinājumus.*
- • *Sekojiet visiem norādījumiem*
- • *Izmantojiet tikai aprīkojumu / piederumus, ko norādījis ražotājs.*
- • *Visus apkopes darbus jāveic kvalificētam personālam. Apkope ir nepieciešama, ja ierīce ir bojāta jebkādā veidā, aparāti ir pakļauti lietum vai mitrumam, nedarbojas pareizi vai ir nomesti zemē.*

#### **SAGLABĀJIET VISUS BRĪDINĀJUMUS UN NORĀDĪJUMUS TURPMĀKĀM UZZIŅĀM.**

### **Darba zonas drošība**

- *a) Rūpējieties, lai darba vieta būtu tīra un labi apgaismota. Nesakārtotā un vāji apgaismotā darba zonā var rasties negadījumi.*
- *b) Strādājot ar kameru, neļaujiet tuvumā atrasties bērniem un nepiederošām personām. Novēršot uzmanību, jūs varat zaudēt kontroli pār instrumentu.*

## **Personīgā drošība**

*a) Apskates kameras lietošanas laikā esat uzmanīgs, skatieties, ko jūs darāt, rīkojieties saprātīgi. Nelietojiet apskates*  *kameru, ja esat noguris vai atrodaties narkotiku, alkohola vai medikamentu ietekmē. Pat viens mirklis neuzmanības apskates kameras ekspluatācijas laikā var izraisīt smagus ievainojumus.*

- *b) Lietojiet personīgo aizsargaprīkojumu. Vienmēr valkājiet acu aizsargus. Attiecīgos apstākļos lietojot aizsargaprīkojumu, piemēram, putekļu masku, aizsargapavus ar neslīdošu zoli, aizsargķiveri vai ausu aizsargus, samazināsies risks gūt ievainojumus.*
- *c) Nesniedzieties pārāk tālu. Vienmēr stāviet stabili un saglabājiet līdzsvaru. Tādējādi neparedzētās situācijās daudz labāk varat saglabāt kontroli pār apskates kameru.*
- *d) Valkājiet piemērotu apģērbu. Nevalkājiet pārāk brīvu apģērbu vai rotaslietas. Netuviniet matus, apģērbu un cimdus kustīgām detaļām. Brīvs apģērbs, rotaslietas vai gari mati var ieķerties kustīgajās detaļās.*

## **Ekspluatācija un apkope**

- *a) Glabājiet apskates kameru, kas netiek darbināta, bērniem nepieejamā vietā un neatļaujiet to ekspluatēt personām, kas nav apmācītas tās lietošanā vai nepārzina šos norādījumus. Apskates kameras ir bīstamas, ja tos ekspluatē neapmācītas personas.*
- *b) Ekspluatējiet apskates kameru, tā piederumus u.c. saskaņā ar šiem norādījumiem, ņemot vērā darba apstākļus un veicamā darba specifiku. Lietojot apskates kameru tam neparedzētiem mērķiem, var rasties bīstama situācija.*

### **Akumulatora ekspluatācija un apkope**

- *a) Uzlādējiet tikai ar DEWALT norādīto lādētāju. Ja ar lādētāju, kas paredzēts vienam akumulatora veidam, tiek lādēts cita veida akumulators, var izcelties ugunsgrēks.*
- *b) Kad akumulators netiek izmantots, glabājiet to drošā attālumā no metāla priekšmetiem, piemēram, papīra saspraudēm, monētām, atslēgām, naglām, skrūvēm vai līdzīgiem maziem metāla priekšmetiem, kuri var savienot abas spailes. Saskaroties akumulatora spailēm, rodas īssavienojums, kas var izraisīt apdegumus vai ugunsgrēku.*

*c) Nepareizas lietošanas gadījumā šķidrums var iztecēt no akumulatora, nepieskarieties tam. Ja jūs nejauši pieskārāties šķidrumam, noskalojiet saskarsmes vietu ar ūdeni. Ja šķidrums nokļūst acīs, meklējiet arī medicīnisku palīdzību. Šķidrums, kas iztecējis no akumulatora, var izraisīt kairinājumu vai apdegumus.*

### **Drošības informācija apskates kamerām**

- *BRĪDINĀJUMS! Neizjauciet un neveiciet modifikācijas apskates kamerām. Instrumentā nav tādu detaļu, kam lietotājs pats var veikt apkopi. Ja ir nepieciešama palīdzība,sazinieties ar vietējo izplatītāju.*
- *Apskates kameru nedrīkst darbināt sprādzienbīstamā vidē, piemēram, viegli uzliesmojošu šķidrumu, gāzu vai putekļu tuvumā. Apskates kameras rada dzirksteles, kas var aizdedzināt putekļus vai izgarojumu tvaikus.*
- *Apskates kamera ir jāizmanto tikai ar speciāli paredzētiem DEWALT akumulatoriem. Ja izmantosiet citus akumulatorus, var rasties ugunsgrēka risks.*
- *Glabājiet apskates kameru, kas netiek darbināta, bērniem un citām neapmācītām personām nepieejamā vietā. Instrumenti ir bīstami, ja tos ekspluatē neapmācītas personas.*
- *Neizjauciet apskates kameru. Instrumentā nav tādu detaļu, kam lietotājs pats var veikt apkopi.*
- *Nelietojiet iekārtu jebkurā vietā, kur tā var nonākt saskarē ar kustīgām daļām, bīstamām ķimikālijām vai elektrisko izlādi. Šādas situācijas, piemēram, sienas, cauruļvadi, automobiļi un tehniskas iekārtas, var izraisīt nopietnus ievainojumus vai nāvi.*
- *Nedarbiniet apskates kameru kustīgu tehnisko iekārtu tuvumā. Var tikt izraisīts savainojums, ja kameras kabelis tiek ierauts kustīgās daļās un velk līdzi lietotāju.*
- • *Nodrošiniet, ka darba platībā nav strāvu nesošās daļas darba procesa laikā.*
- *Nelietojiet apskates kameru korozīvu ķimikāliju tuvumā. Pakļaušana korozīvas, eļļainas vides ietekmei var sabojāt kameras galvas plastmasas apvalku un sabojāt attēla kvalitāti.*
- *Nelietojiet kameru, ja lēcu iekšpusē veidojas kondensāts. Pirms lietošanas ļaujiet ūdenim atkal iztvaikot.*
- • *Nedrīkst noņemt vai sabojāt brīdinājuma uzlīmes.*
- • *Lai izvairītos no apskates kameras vai aprīkojuma bojāšanas testa laikā, aizsargājiet tos no šādiem faktoriem:*
	- *EMF (elektromagnētiskais lauks), piemēram, no loka metinātājiem, indukcijas sildītājiem, u.c.*
	- *ESD (elektrostatiskā izlāde).*
	- *Termālais šoks (ko izraisa pēkšņas apkārtējās vides temperatūras izmaiņas; augstākai precizitātei ļaujiet 30 minūtes termometram stabilizēties pirms lietošanas).*

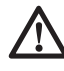

 *BRĪDINĀJUMS! Nepakļaujiet kameru, monitoru vai akumulatoru pārmērīgai siltuma ietekmei, piemēram, tiešu saules staru vai uguns, vai tamlīdzīgai.*

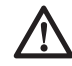

 *BRĪDINĀJUMS! Elektriskās strāvas trieciena risks. Neļaujiet apskates kameras kabelim nonākt tiešā saskarē ar vadiem, kas atrodas zem sprieguma. Izslēdziet strāvas pārtraucējus visā darba platībā, lai izvairītos no savainojumiem.*

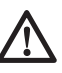

 *BRĪDINAJUMS! Nelietojiet uz cilvēkiem vai dzīvniekiem. Tas nav paredzēts lietošanai uz cilvēkiem vai dzīvniekiem un var izraisīt savainojumus, ja tā tiek darīts.*

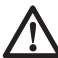

 *BRĪDINĀJUMS! VIENMĒR nēsājiet aizsargbrilles. Ikdienā lietojamās brilles NAV aizsargbrilles. Lietojiet arī sejas vai putekļu masku, ja griešanas darbība rada putekļus. VIENMĒR VALKAJIET SERTIFICĒTU APRĪKOJUMU.*

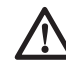

 *UZMANĪBU! Kad apskates kamera netiek lietota, tā jānovieto guļus uz stabilas virsmas, no kuras tā nevar nokrist zemē. Dažus instrumentus, kam ir liels akumulators, var novietot stāvus uz tā, taču šādā gadījumā tos var viegli apgāzt.*

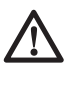

 *BRĪDINĀJUMS! Modifikāciju veikšana, kuras ražotājs nav autorizējis, var pārtraukt lietotāja tiesības lietot šo ierīci.*

## **Atlikušie riski**

Lai arī tiek ievēroti attiecīgie drošības noteikumi un tiek uzstādītas drošības ierīces, dažus atlikušos riskus nav iespējams novērst. Tie ir šādi:

- *Ievainojuma risks ilgstoša darba ilguma dēļ.*
- *Personisko savainojumu risks sakarā ar netiešu kontaktu ar strāvu nesošajām daļām darba laikā.*

### **Apzīmējumi uz apskates kameras**

Uz apskates kameras ir attēlotas šādas piktogrammas:

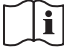

 Pirms lietošanas izlasiet lietošanas rokasgrāmatu.

### **DATUMA KODA NOVIETOJUMS**

Datuma kods, kurā ir norādīts arī ražošanas gads, ir nodrukāts uz korpusa virsmas tajā vietā, kur instruments saskaras ar akumulatoru.

Piemērs:

2014 XX XX Ražošanas gads

### **Svarīgi drošības norādījumi visiem akumulatoru lādētājiem**

*SAGLABĀJIET ŠOS NORĀDĪJUMUS. Šajā rokasgrāmatā ir iekļauti svarīgi drošības un ekspluatācijas norādījumi akumulatoru lādētājiem DCB100, DCB105, DCB107 un DCB112.*

• *Pirms lādētāja izmantošanas izlasiet visus norādījumus un brīdinājuma apzīmējumus uz lādētāja, akumulatora un instrumenta, kurā tiek izmantots akumulators.*

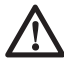

 *BRĪDINĀJUMS! Elektriskās strāvas trieciena risks. Lādētājā nedrīkst iekļūt šķidrums. Var rasties elektriskās strāvas trieciens.*

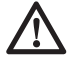

 *UZMANĪBU! Ugunsbīstamība! Lai mazinātu ievainojuma risku, uzlādējiet tikai DEWALT vairākkārt uzlādējamos akumulatorus. Cita veida akumulatori var eksplodēt, izraisot ievainojumus un sabojājot instrumentu.*

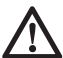

 *UZMANĪBU! Bērni ir jāuzrauga, lai viņi nespēlētos ar instrumentu.*

 *IEVĒRĪBAI! Dažos gadījumos svešķermeņi var izraisīt īssavienojumu akumulatorā, ja akumulators ir pievienots elektrotīklam. Lādētāja tuvumā nedrīkst novietot vadītspējīgus materiālus, piemēram, slīpēšanas* 

*putekļus, metāla skaidas, tērauda vati, alumīnija foliju vai uzkrājušās metāla daļiņas. Ja lādētājā nav ievietots akumulators, lādētājs ir jāatvieno no elektrotīkla. Pirms lādētāja tīrīšanas tas ir jāatvieno no elektrotīkla.*

- • *NEDRĪKST lādēt akumulatoru ar citiem lādētājiem, kas nav norādīti šajā rokasgrāmatā. Lādētājs ir īpaši paredzēts šī akumulatora uzlādēšanai.*
- • *Šie lādētāji ir paredzēti tikai un vienīgi DEWALT vairākkārt uzlādējamo akumulatoru lādēšanai. Lietojot tos citiem mērķiem, var izraisīt ugunsgrēka, elektriskās strāvas vai nāvējoša trieciena risku.*
- • *Nepakļaujiet lādētāju lietus vai sniega iedarbībai.*
- • *Atvienojot lādētāju, neraujiet aiz vada, bet gan aiz kontaktdakšas. Tādējādi mazinās risks sabojāt barošanas vadu un kontaktdakšu.*
- • *Pārbaudiet, vai vads ir novietots tā, lai uz tā neuzkāptu, pār to nepakluptu vai citādi nesabojātu vai nesarautu.*
- • *Neizmantojiet pagarinātāju vadu, ja vien bez tā patiešām nevar iztikt. Lietojot nepareizu pagarinājuma vadu, var izraisīt ugunsgrēka, elektriskās strāvas vai nāvējoša trieciena risku.*
- • *Uz lādētāja nedrīkst novietot nekādus priekšmetus, kā arī to nedrīkst novietot uz mīkstas pamatnes, lai nenosprostotu ventilācijas atveres un neizraisītu pārlieku pārkaršanu iekšpusē. Novietojiet lādētāju vietā, kur nav karstuma avotu. Lādētāja vēdināšanu nodrošina atveres korpusa augšpusē un apakšpusē.*
- • *Nelietojiet lādētāju, ja tā vads vai kontaktdakša ir bojāti — tie ir nekavējoties jānomaina.*
- *Neekspluatējiet vai neizjauciet lādētāju, ja tas ir saņēmis asu triecienu, ticis nomests vai citādi ir bojāts. Nogādājiet to pilnvarotā apkopes centrā.*
- • *Lādētāju nedrīkst izjaukt! Ja ir vajadzīga apkope vai remonts, nogādājiet to pilnvarotā apkopes centrā. Ja tas tiek nepareizi lietots vai no jauna samontēts, var rasties elektriskās strāvas trieciena, nāvējoša trieciena vai aizdegšanās risks.*
- • *Ja barošanas vads ir bojāts, tas ir nekavējoties jānomaina pret jaunu ražotājam, tā servisa pārstāvim vai līdzvērtīgi kvalificētai personai, lai novērstu bīstamību.*
- • *Pirms lādētāja tīrīšanas tas ir jāatvieno no elektrotīkla. Tādējādi mazinās elektriskās strāvas trieciena risks. Šis risks nesamazinās, ja izņemat tikai akumulatoru.*
- • *NEDRĪKST vienlaicīgi saslēgt kopā 2 lādētājus.*
- • *Lādētājs ir paredzēts darbībai ar standarta 230 V mājsaimniecības elektrisko strāvu. Nedrīkst izmantot citu sprieguma daudzumu. Ievērojiet, ka tas neattiecas uz transportlīdzekļu lādētājiem.*

### **SAGLABĀJIET ŠOS NORĀDĪJUMUS**

## **Lādētāji**

Lādētājiem DCB100, DCB105, DCB107 un DCB112 ir piemēroti 10,8 V litija jonu akumulatori.

Šie lādētāji nav jānoregulē un ir izstrādāti tā, lai būtu maksimāli vienkārši ekspluatējami.

### **Uzlādes kārtība (1. att.)**

- 1. Pirms akumulatora ievietošanas pievienojiet lādētāju piemērotai kontaktligzdai.
- 2. Ievietojiet lādētājā akumulatoru (a). Vienmērīgi mirgo sarkanā (uzlādes) lampiņa, norādot, ka uzlādes gaita ir sākusies.
- 3. Kad sarkanā gaismiņa deg vienmērīgi, tas liecina, ka uzlāde ir pabeigta. Tagad akumulators ir pilnībā uzlādēts, un to var sākt lietot vai arī atstāt lādētājā.

**PIEZĪME.** Lai nodrošinātu litija jonu akumulatora optimālu darbību un maksimālu kalpošanas laiku, pirms lietošanas pilnībā uzlādējiet jaunu akumulatoru.

## **Uzlādes kārtība**

Skatiet turpmāko tabulu, lai uzzinātu akumulatora uzlādes statusu.

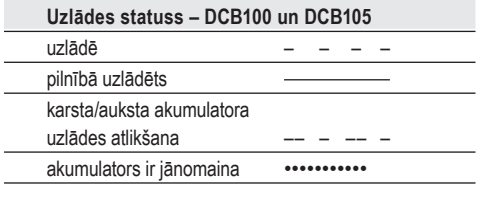

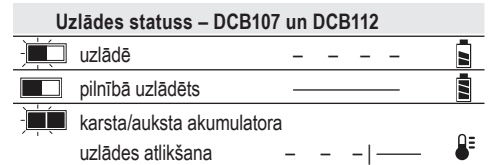

### **Karsta/auksta akumulatora uzlādes atlikšana**

### **DCB100 UN DCB105**

Ja lādētājs konstatē, ka akumulators ir pārāk karsts vai auksts, automātiski tiek aktivizēta karsta/auksta akumulatora uzlādes atlikšana, apturot uzlādēšanu, līdz akumulators ir sasniedzis piemērotu temperatūru. Lādētājs automātiski pārslēdzas akumulatora lādēšanas režīmā. Ar šo funkciju akumulatoram tiek nodrošināts maksimāls kalpošanas laiks.

#### **DCB107 UN DCB112**

Ja lādētājs konstatē, ka akumulators ir karsts, tas automātiski atliek uzlādi, līdz akumulators ir atdzisis.

Ja lādētājs konstatē, ka akumulators ir auksts, tas automātiski atliek uzlādi, līdz akumulators ir sasilis.

Šajā laikā turpina mirgot sarkanā lampiņa un deg dzeltenā lampiņa.

Tiklīdz akumulators ir atdzisis, dzeltenā lampiņa izdziest, un lādētājs atsāk uzlādes procesu.

XR sērijas instrumenti ar litija jonu akumulatoriem ir aprīkoti ar elektronisku aizsardzības sistēmu, kas aizsargā tos pret pārslodzi, pārkaršanu vai dziļu izlādi.

Ja sāk darboties elektroniskā aizsardzības sistēma, instruments tiek automātiski izslēgts. Šādā gadījumā ievietojiet lādētājā litija jonu akumulatoru un lādējiet to, kamēr tas ir pilnībā uzlādēts.

### **TIKAI LITIJA JONU AKUMULATORI**

Litija jonu akumulatori ir aprīkoti ar elektronisku aizsardzības sistēmu, kas aizsargā tos pret pārslodzi, pārkaršanu vai dziļu izlādi.

Ja sāk darboties elektroniskā aizsardzības sistēma, instruments tiek automātiski izslēgts. Šādā gadījumā ievietojiet lādētājā litija jonu akumulatoru un lādējiet to, kamēr tas ir pilnībā uzlādēts.

### **Svarīgi drošības norādījumi visiem akumulatoriem**

Pasūtot rezerves akumulatoru, jānorāda akumulatora kataloga numurs un spriegums.

Jauns akumulators nav pilnībā uzlādēts. Pirms akumulatora un lādētāja izmantošanas izlasiet turpmākos drošības norādījumus. Pēc tam veiciet norādīto uzlādes kārtību

### **IZLASIET VISUS NORĀDĪJUMUS**

• *Akumulatoru nedrīkst lādēt vai lietot sprādzienbīstamā vidē, piemēram, viegli*  *uzliesmojošu šķidrumu, gāzu vai putekļu tuvumā. Ievietojot akumulatoru lādētājā vai izņemot no tā, var uzliesmot putekļi vai izgarojuma tvaiki.*

- • *Akumulatoru nedrīkst iespiest lādētājā ar spēku. Nepārveidojiet akumulatoru tā, lai tas derētu citam lādētājam, kurš nav savietojams, jo tādējādi akumulators var sabojāties un izraisīt ievainojumus.*
- • *Uzlādējiet akumulatoru tikai ar DEWALT lādētāju.*
- • *NEDRĪKST akumulatoru apliet ar ūdeni vai citu šķidrumu vai iegremdēt kādā šķidrumā.*
- • *Neuzglabājiet vai nelietojiet instrumentu un akumulatoru vietās, kur temperatūra var sasniegt vai pārsniegt 40 °C (105 °F) (piemēram, vasaras laikā āra nojumēs vai metāla celtnēs).*

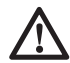

 *BRĪDINĀJUMS! Nekādā gadījumā neatveriet akumulatoru. Ja akumulatora korpuss ir ieplaisājis vai bojāts, to nedrīkst ievietot lādētājā. Akumulatoru nedrīkst lauzt, nomest zemē vai bojāt. Neekspluatējiet akumulatoru vai lādētāju, ja tas ir saņēmis asu triecienu, ticis nomests vai citādi ir bojāts (piemēram, caurdurts ar naglu, pārsists ar āmuru, samīdīts). Var rasties elektriskās strāvas trieciens vai nāvējošs elektrošoks. Bojāti akumulatori jānogādā apkopes centrā, lai tos nodotu pārstrādei.*

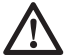

 *UZMANĪBU! Kad instruments netiek lietots, tas jānovieto guļus uz stabilas virsmas, no kuras tas nevar nokrist zemē. Dažus instrumentus, kam ir liels akumulators, var novietot stāvus uz tā, taču šādā gadījumā tos var viegli apgāzt.* 

#### **ĪPAŠI DROŠĪBAS NORĀDĪJUMI LITIJA JONU AKUMULATORIEM**

- • *Akumulatoru nedrīkst sadedzināt pat tad, ja tas ir stipri bojāts vai pilnībā nolietots. Akumulators ugunī var eksplodēt. Sadedzinot litija jonu akumulatoru, rodas toksiski izgarojuma tvaiki un materiāli.*
- • *Ja akumulatora šķidrums nokļūst uz ādas, nekavējoties mazgājiet skarto vietu ar maigu ziepjūdeni. Ja akumulatora šķidrums nokļūst acī, skalojiet to, tecinot ūdeni pār atvērtu aci 15 minūtes vai tikmēr, kamēr pāriet kairinājums. Ja ir vajadzīga medicīniska palīdzība, ievērojiet, ka akumulatora elektrolīta sastāvā ir šķidru organisko karbonātu un litija sāļu maisījums.*

• *Atklātu akumulatoru elementu saturs var izraisīt elpošanas ceļu kairinājumu. Jāieelpo svaigs gaiss. Ja simptomi nepāriet, meklējiet medicīnisku palīdzību.*

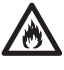

 *BRĪDINĀJUMS! Ugunsbīstamība! Akumulatora šķidrums var uzliesmot, nonākot saskarē ar dzirkstelēm vai liesmu.* 

## **Transportēšana**

DEWALT akumulatori atbilst visiem spēkā esošajiem transportēšanas noteikumiem, ko pieprasa nozarē un ar juridiskajiem stadartiem, tostarp ANO ieteikumiem par bīstamu kravu pārvadāšanu, Starptautiskās Gaisa transporta asociācijas (IATA) noteikumiem par bīstamām precēm, Starptautiskajiem jūras noteikumiem par bīstamām precēm (IMDG) un Eiropas līgumam par starptautiskiem bīstamo kravu autopārvadājumiem (ADR). Litija jonu elementi un akumulatori ir pārbaudīti atbilstīgi ANO ieteikumos par bīstamu kravu pārvadāšanu iekļautās pārbaužu un kritēriju rokasgrāmatas 38.8. iedaļai.

Vairumā gadījumu uz DEWALT akumulatoru transportēšanu neattiecas 9. kategorijas bīstamo materiālu klasifikācijas pilnais regulējums. Kopumā ir divi gadījumi, uz kuriem attiecas 9. kategorijas transportēšana:

- 1. Vairāk nekā divu DEWALT litija akumulatoru pārvadāšana ar gaisa transportu, ja iepakojumā ir tikai akumulatori (bez instrumentiem);
- 2. Litija akumulatora pārvadāšana ar jebkuru transporta veidu, ja akumulatora enerģijas patēriņš ir lielāks nekā 100 vatstundas (Wh). Uz visu litija jonu akumulatoru iepakojumiem ir norādīts vatstundu patēriņš.

Neskatoties uz to, vai uz pārvadāšanu attiecas minētie noteikumi vai ne, pārvadātājs ir atbildīgs par jaunāko iepakojuma, marķēšanas/atzīmēšanas un dokumentācijas prasību noteikumu pārzināšanu.

Transportējot akumulatorus, var izcelties ugunsgrēks, ja akumulatora spailes nejauši nonāk saskarē ar vadītspējīgiem materiāliem. Transportējot akumulatorus, to spailēm ir jābūt aizsargātām un izolētām no materiāliem, kas var ar tām saskarties un izraisīt īssavienojumu.

Šajā rokasgrāmatas sadaļā minētā informācija ir sniegta godprātīgi un tiek uzskatīta par pareizu brīdī, kad šis dokuments tika sastādīts.

Tomēr netiek sniegtas ne tiešas, ne netiešas garantijas. Pircējs ir atbildīgs par to, lai viņa rīcība būtu saskaņā ar spēkā esošajiem noteikumiem.

### **Akumulators AKUMULATORA VEIDS**

Modeļi DCT410, DCT411 un DCT412 darbojas ar 10,8 voltu akumulatoru.

## **Ieteikumi uzglabāšanai**

- 1. Vispiemērotākā uzglabāšanai ir vēsa un sausa vieta, kurā nav tiešu saules staru un kas nav pārāk karsta un auksta. Lai nodrošinātu akumulatora optimālu darbību un maksimālu kalpošanas laiku, uzglabājiet to istabas temperatūrā.
- 2. Ja akumulatoru novieto ilgstošā glabāšanā, to ieteicams pilnībā uzlādēt un uzglabāt vēsā, sausā vietā, neturot lādētājā.

**PIEZĪME.** Nav ieteicams uzglabāt pilnībā izlādētus akumulatorus. Pirms lietošanas akumulators būs jāuzlādē.

## **Uzlīmes uz lādētāja un akumulatora**

Šajā rokasgrāmatā redzamās piktogrammas tiek papildinātas ar šādām piktogrammām, kas redzamas lādētāja un akumulatora uzlīmēs:

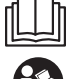

 Pirms lietošanas izlasiet lietošanas rokasgrāmatu.

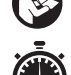

Uzlādes laiku sk. sadaļā *Tehniskie dati*.

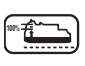

**100%** Akumulators tiek lādēts.

**100%** Akumulators ir uzlādēts.

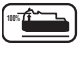

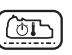

 Akumulators ir bojāts. Karsta/auksta akumulatora uzlādes

 Neievietojiet akumulatorā elektrību vadošus priekšmetus.

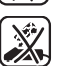

Neuzlādējiet bojātu akumulatoru.

Nepakļaujiet ūdens iedarbībai.

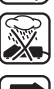

atlikšana.

Bojāti vadi ir nekavējoties jānomaina.

 Uzlādējiet tikai no 4 līdz 40 °C temperatūrā.

Lietošanai tikai iekštelpās.

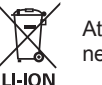

 Atbrīvojieties no akumulatora videi nekaitīgā veidā.

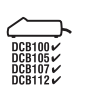

 Uzlādējiet DEWALT akumulatorus tikai ar tiem paredzētajiem DEWALT lādētājiem. Ja ar DEWALT lādētāju uzlādē citu ražotāju akumulatorus, ne DEWALT, tie var eksplodēt vai radīt citus bīstamus apstākļus.

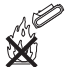

Akumulatoru nedrīkst sadedzināt.

## **Iepakojuma saturs**

Iepakojumā ietilpst:

- 1 Apskates kamera
- 1 Kameras kabelis 17 mm (DCT410)
- 1 Kameras kabelis 9 mm (DCT411)
- 1 Kameras kabelis 5,8 mm (DCT412)
- 1 Āķis (DCT410, DCT411)
- 1 Magnēts (DCT410, DCT411)
- 1 Spogulis (DCT411)
- 1 Akumulators
- 1 Lādētājs
- 1 Komplekta kaste
- 1 Lietošanas rokasgrāmata
- 1 Izvērsts skats

**PIEZĪME.** N modeļu komplektācijā neietilpst akumulatori un lādētāji.

- • *Pārbaudiet, vai pārvadāšanas laikā nav bojāts instruments, tā detaļas vai piederumi.*
- • *Pirms ekspluatācijas veltiet laiku tam, lai pilnībā izlasītu un izprastu šo rokasgrāmatu.*

## **Apraksts (2., 3. att.)**

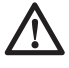

 *BRĪDINĀJUMS! Apskates kameru vai jebkādu tā daļu nedrīkst pārveidot. To var sabojāt vai var gūt ievainojumus.*

- a. 10,8 V litija jonu akumulators
- b. Kamera ar gaismas diodēm
- c. 0,9 m kameras kabelis
- d. Kameras savienotājs
- e. Ekrāns
- f. Kameras kabeļa ieslēgšanas/izslēgšanas slēdzis / gaismas diožu spožuma vadības slēdzis
- g. Roktura komplekts
- h. Micro SD slots mikro SD atmiņas kartēm 16 vai mazāk GB
- 

 i. **Strāvas poga ekrānam:** Gan ekrānam, gan kameras kabelim (f) ir jābūt ieslēgtiem.

j. **Tālummaiņas/dzēšanas poga:**

Pogai ir 2 funkcijas:

 **Tālummaiņa:** To lieto tad, kad jums ir nepieciešams tuvāks skats uz objektu (3x pietuvināšana).

 **Dzēšana:** Kad atrodaties mapju izvēlnē, izmantojot šo pogu, varat dzēst attēlus.

**Atskanot: Nospiediet pogu, lai** ietu uz mapi, kurā ir saglabātas fotoattēlus un video.

VAI

Nospiediet pogu, lai atskaņotu video.

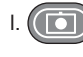

**Kamera: Nospiediet šo pogu, lai** uzņemtu fotoattēlu.

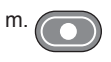

 m. **Ierakstīt:** Nospiediet šo pogu, lai sāktu un pārtrauktu video ierakstīšanu.

 n. **Galvenā izvēlne:** Nospiediet šo pogu, lai parādītu opciju sarakstu šīs apskates kameras darbībai vai, lai izietu no ekrāna.

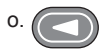

 o. **Bultiņa atpakaļ:** Nospiediet šo pogu, lai pārietu atpakaļ.

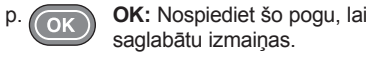

 q. **Bultiņa uz priekšu:** Nospiediet šo pogu, lai ietu uz priekšu.

 r. **Strāvas indikators roktura komplektam:** Kad zaļā gaisma ir ieslēgta, tā norāda, ka roktura komplekts ir ieslēgts.

### s. Atiestatīšanas poga **PAREDZĒTĀ LIETOŠANA**

Apskates kamera ir konstruēta, lai atskaņotu reāllaika video, kamēr skatāties sienās un/vai šaurās vietās. Ar mikro SD karti (tiek pārdota atsevišķi), instruments var uzņemt fotoattēlus un ierakstīt video dokumentācijas nolūkiem.

Fotoattēli tiek saglabāti JPG formātā un video tiek saglabāti AVI formātā. Šī DEWALT apskates kamera ir saderīga ar mikro SD atmiņas kartēm līdz 16 gigabaitiem.

Pielietojumi ietver automašīnu apskati, kanalizācijas apskatīšanu, HVAC apskatīšanu vai kabeļu izvietojuma apskati. Pirms šīs apskates kameras lietošanas izlasiet visu rokasgrāmatu.

**NELIETOJIET** uzliesmojošu šķidrumu un gāzu tuvumā. Kameras kabeļa pagarinājums ir ūdensdrošs līdz pat kameras savienotājam. **NELIETOJIET** roktura komplektu mitros apstākļos vai iemērktu šķidrumā.

Apskates kamera ir profesionālai lietošanai paredzēts instruments. **NEĻAUJIET** bērniem aiztikt šo instrumentu. Ja šo instrumentu ekspluatē nepieredzējuši operatori, viņi ir jāuzrauga.

 • Šo instrumentu nav paredzēts ekspluatēt personām (tostarp bērniem), kam ir ierobežotas fiziskās, sensorās vai psihiskās spējas vai trūkst pieredzes un zināšanu, ja vien tās neuzrauga vai neapmāca persona, kas atbild par viņu drošību. Bērnus nedrīkst atstāt bez uzraudzības, lai viņi nespēlētos ar instrumentu.

## **Elektrodrošība**

Lādētājs ir paredzēts tikai vienam noteiktam spriegumam. Pārbaudiet, vai akumulatora spriegums atbilst kategorijas plāksnītē norādītajam spriegumam. Pārbaudiet arī to, vai lādētāja spriegums atbilst elektrotīkla spriegumam.

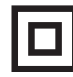

 Jūsu DEWALT lādētājam ir dubulta izolācija atbilstoši EN 60335, tāpēc nav jālieto iezemēts vads.

Ja strāvas vads ir bojāts, tas ir jānomaina pret īpaši sagatavotu vadu, kas pieejams DEWALT remonta darbnīcās.

### **Barošanas vada kontaktdakšas nomaiņa (tikai Apvienotajai Karalistei un Īrijai)**

*Ja ir jāuzstāda jauna barošanas vada kontaktdakša:*

• *nekaitīgā veidā atbrīvojieties no nederīgās kontaktdakšas;*

- • *pievienojiet brūno vadu pie kontaktdakšas fāzes spailes;*
- • *pievienojiet zilo vadu pie neitrālās spailes.*

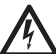

 *BRĪDINĀJUMS! Vadus nedrīkst pievienot pie zemējuma spailes.*

*Ievērojiet uzstādīšanas norādījumus, kas ietilpst labas kvalitātes kontaktdakšu komplektācijā. Ieteicamais drošinātājs: 3 A.*

## **Pagarinājuma vada lietošana**

Pagarinājuma vadu nevajadzētu lietot, ja vien bez tā nekādi nevar iztikt. Izmantojiet atzītus pagarinājuma vadus, kas atbilst lādētāja ieejas jaudai (skatiet *Tehniskie dati*). Minimālais vadītāja izmērs ir 1 mm²; maksimālais garums ir 30 m.

Ja lietojat kabeļa rulli, vienmēr notiniet kabeli no tā pilnībā nost.

## **SALIKŠANA UN REGULĒŠANA**

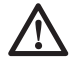

 *BRĪDINĀJUMS! Pirms salikšanas un regulēšanas akumulators ir obligāti jāizņem ārā. Pirms akumulatora ievietošanas vai izņemšanas apskates kamera vienmēr ir jāizslēdz.*

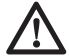

 *BRĪDINĀJUMS! Lietojiet tikai DEWALT akumulatorus un lādētājus.* 

## **Ekrāns (4. att.)**

Kad ekrāns ir pievienots pie roktura komplekta ar akumulatoru, tas saņems lādiņu no akumulatora. Pirms lietošanas uzsākšanas, pārliecinieties, ka ekrāns ir pilnībā uzlādēts.

Kad ekrāns ir atvienots no roktura komplekta, augšējā kreisajā stūrī parādīsies akumulatora ikona. Šī ikona arī attēlo pašreizējo ekrāna uzlādes apjomu.

Lai uzstādītu ekrānu (e) uz roktura komplekta (g), saskaņojiet ekrānu ar sliedēm uz roktura komplekta un virziet to stingri rokturī, līdz atskan fiksācijas skaņa.

Lai noņemtu ekrānu no roktura komplekta, stingri slidiniet ekrānu uz augšu no rīka roktura.

Ekrāns var tikt ieslēgts un apskatīts, kad tas nav piestiprināts pie roktura komplekta, atvieglojot kameras manevrējamību.

## **Kameras kabelis (5.att.)**

Salāgojiet kameras kabeli (c) ar kameras savienotāju (d). Iespiediet un pagrieziet savienotāju pretēji pulksteņrādītāja virzienam (kameras ekrāns vērsts pret sevi), lai stingri piestiprinātu.

Lai noņemtu kameras kabeli, pagrieziet savienotāju pulksteņrādītāja virzienā (bultiņas virzienā).

Papildus kameras kabeļi un pagarināji ir pieejami par papildu samaksu. Sazinieties ar savu izplatītāju, lai iegūtu vairāk informācijas.

### **Āķis un magnēts (6. att.) DCT410**

Āķis ir izdevīgs, lai ielādētu kabeli vai vadu, kas atrodas šaurās telpās. Magnēts ir parocīgs, lai ielādētu metāla priekšmetus šaurās telpās.

Lai pievienotu āķi vai magnētu, pagrieziet rievoto kameras daļa pretēji pulksteņa rādītāja virzienam, līdz tas apstājas.

Saskanojiet āki vai magnētu ar pelēko rievu (t), pēc tam bīdiet to uz leju, līdz izciļņi (u) āķa/ magnēta augšpusē ir droši novietoti gropēs (v), kas atrodas uz kameras objektīva.

Pagrieziet rievoto daļu, pulkstenrādītāja virzienā. lai bloķētu āķa bāzi un magnētu.

## **Āķis, magnēts un spogulis (7., 8. att.)**

### **DCT411**

Sekojiet zemāk aprakstītajam procesam, lai uzmontētu āķi, magnētu vai spoguli uz DCT411 9 mm kameras.

- 1. Kad uzmava (w) ir uz piederuma, ievietojiet piederuma apakšu (saliekts vads) caurumā (x) 9 mm kameras kabelī.
- 2. Pārliecinieties, ka piederums ir rievā (y) uz uzmavas un paslidiniet uzmavu uz kameras pusi kamēr uzmava pārsedz caurumu (x).

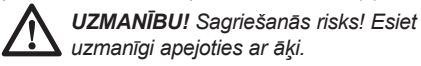

## **Siksnas āķis (9.att.) (papildu piederums)**

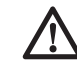

 *BRĪDINĀJUMS! Lai mazinātu smaga ievainojuma risku, NEDRĪKST iekārt kameru augstu gaisā vai iekārt siksnas āķī kādu priekšmetu. Ieveriet siksnas āķī TIKAI kameras darba siksnu.* 

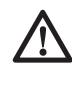

#### *BRĪDINĀJUMS! Lai mazinātu smaga ievainojuma risku, pārbaudiet, vai skrūve (z), kas notur siksnas āķi, ir cieši pievilkta.*

**SVARĪGI!** Piestiprinot vai noņemot siksnas āķi, izmantojiet tikai komplektācijā iekļauto skrūvi (z).

Lai instrumentu varētu lietot gan ar labo, gan kreiso roku, siksnas āķi (aa) var piestiprināt

instrumentam vai nu vienā, vai otrā pusē, izmantojot tikai komplektācijā iekļauto skrūvi (z). Tāpat āķi var pavisam noņemt nost no instrumenta, ja tas nav vajadzīgs.

Lai nonemtu siksnas āki, izskrūvējiet skrūvi (z), ar ko tas ir piestiprināts, tad piestipriniet āķi instrumenta otrā pusē.

## **EKSPLUATĀCIJA**

## **Lietošanas norādījumi**

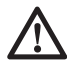

 *BRĪDINĀJUMS! Vienmēr ievērojiet šos drošības norādījumus un spēkā esošos normatīvos aktus.*

### **Akumulatora ievietošana apskates kamerā un izņemšana no tā (10. att.)**

**PIEZĪME.** Pārbaudiet, vai akumulators (a) ir pilnībā uzlādēts.

#### **AKUMULATORA IEVIETOŠANA INSTRUMENTA ROKTURĪ**

- 1. Ievietojiet akumulatoru tam paredzētajās roktura sliedēs.
- 2. Bīdiet akumulatoru rokturī, līdz atskan klikšķis un tas nofiksējas.

#### **AKUMULATORA IZŅEMŠANA NO INSTRUMENTA**

- 1. Nospiediet akumulatora atlaišanas pogu (bb) un spēcīgi velciet akumulatoru ārā no kameras roktura.
- 2. Ievietojiet akumulatoru lādētājā, kā aprakstīts šīs rokasgrāmatas sadaļā par lādētāju.

## **Uzsākšana**

### **SĀKOTNĒJĀ UZSTĀDĪŠANA**

#### *Valodas iestatīšana*

 1. Nospiediet bultiņas uz priekšu un atpakaļ, lai atlasītu Angļu, Vācu, Spāņu, Franču, Itāļu vai Holandiešu valodu.

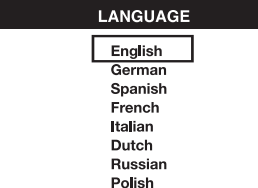

 2. Nospiediet pogu OK, lai apstiprinātu izmaiņas un izietu.

### *Datuma un laika iestatīšana*

1. Nospiediet bultinas uz priekšu vai atpakal, lai izceltu izmaināmo lauku.

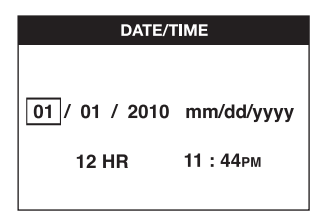

- 2. Nospiediet pogu OK, lai aktivizētu lauku (lauks paliek zaļā krāsā)
- 3. Nospiediet bultiņu uz priekšu vai atpakaļ, lai izmainītu aktivizēto lauku.
- 4. Nospiediet pogu OK, lai saglabātu izmaiņas un izietu (lauks tiek iekrāsots dzeltenā krāsā).
- 5. Atkārtojiet augstāk minētos soļus, lai izmainītu atlikušos laukus.
- 6. Nospiediet galvenās izvēlnes pogu, lai izietu.

### **PAMATA DARBĪBA**

**PIEZĪME.** Jebkurā kameras darbības brīdī, nospiežot galvenās izvēlnes pogu, atgriezīsieties iepriekšējā izvēlnē.

#### *Lai ierakstītu fotoattēlus vai video (2., 3. att.)*

Pārliecinieties, ka mikro SD karte (nopērkama atsevišķi) ir ievietots kartes slotā (h).

- 1. Ieslēdziet gan kameras (b), gan roktura komplektu (g).
- 2. Tēmējiet kameru mērķa virzienā.

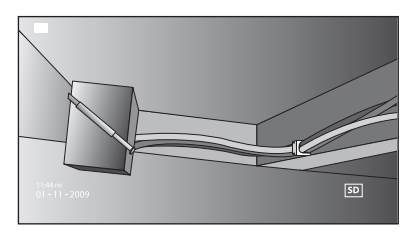

 A. Nospiediet kameras pogu (l), lai uzņemtu fotogrāfiju. Uz ekrāna augšējā labā stūra parādīsies apstiprinājuma ikona.

VAI

 B. Nospiediet ierakstīšanas pogu (m), lai sāktu ierakstīšanu.

 Ekrāna augšējā labajā pusē parādīsies sarkans punktiņš. Lai pārtrauktu ierakstīšanu, vēlreiz nospiediet ierakstīšanas pogu.

Kamera tai dienai izveidos mapi uz mikro SD kartes. Visi fotoattēli un video, kas tiks uzņemti tajā dienā, tiks saglabāti šajā mapē.

#### *Lai apskatītu fotoattēlus vai video*

- 1. Nospiediet galvenās izvēlnes pogu, lai parādītu Galveno izvēlni.
- 2. Nospiediet bultiņas uz priekšu vai atpakaļ, lai atlasīt Mapes opciju.

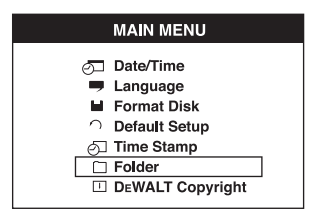

- 3. Nospiediet pogu OK, lai pārietu uz nākamo ekrānu.
- 4. Nospiediet bultiņas uz priekšu vai atpakaļ, lai atlasītu mapi ar datumu.

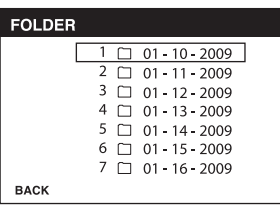

- 5. Nospiediet pogu OK, lai atlasītu mapi ar datumu.
- 6. Nospiediet bultiņas uz priekšu vai atpakaļ, lai atlasītu fotoattēlu vai video.

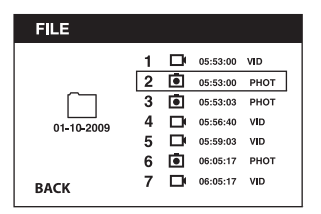

 7. Nospiediet pogu OK, lai apskatītu fotoattēlu vai video.

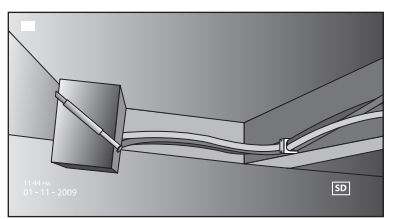

- 8. Nospiediet bultiņas uz priekšu vai atpakaļ, lai pārietu uz nākamo fotoattēlu vai video.
- 9. Kad esat beidzis, nospiediet galvenās izvēlnes pogu, lai izietu.

#### *Lai izdzēstu atsevišķus fotoattēlus vai video*

- 1. Nospiediet galvenās izvēlnes pogu, lai parādītu Galveno izvēlni.
- 2. Nospiediet bultiņas uz priekšu vai atpakaļ, lai atlasīt Mapes opciju.

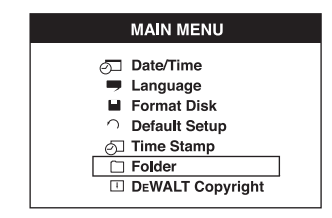

- 3. Nospiediet pogu OK, lai pārietu uz nākamo ekrānu.
- 4. Nospiediet bultiņas uz priekšu vai atpakaļ, lai atlasītu mapi ar datumu.

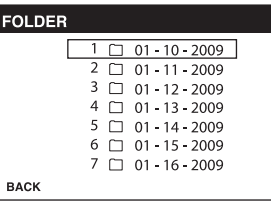

- 5. Nospiediet pogu OK, lai pārietu uz nākamo ekrānu.
- 6. Nospiediet bultiņas uz priekšu vai atpakaļ, lai atlasītu fotoattēlu vai video.

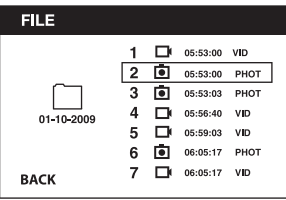

 7. Nospiediet dzēšanas pogu Atlasiet JA, lai izdzēstu atsevišķu fotoattēlu vai video.

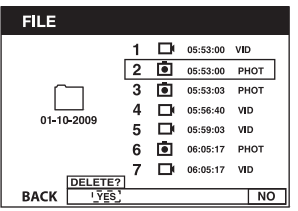

8. Nospiediet galvenās izvēlnes pogu, lai izietu.

#### *Lai izdzēstu fotoattēlu vai video skatīšanās laikā*

- 1. Nospiediet galvenās izvēlnes pogu, lai parādītu Galveno izvēlni.
- 2. Nospiediet bultiņas uz priekšu vai atpakaļ, lai atlasīt Mapes opciju.

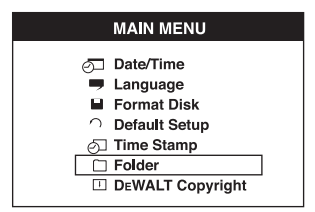

- 3. Nospiediet pogu OK, lai pārietu uz nākamo ekrānu.
- 4. Nospiediet bultinas uz priekšu vai atpakal, lai atlasītu mapi ar datumu.

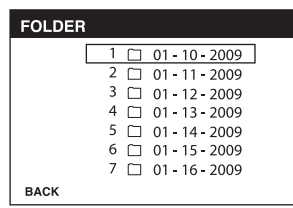

- 5. Nospiediet pogu OK, lai pārietu uz nākamo ekrānu.
- 6. Nospiediet bultiņas uz priekšu vai atpakaļ, lai atlasītu fotoattēlu vai video.
- 7. Nospiediet pogu OK (LABI), lai apskatītu.

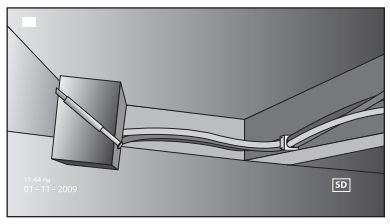

 8. Nospiediet dzēšanas pogu Atlasiet YES (JĀ), lai izdzēstu atsevišķu fotoattēlu vai video.

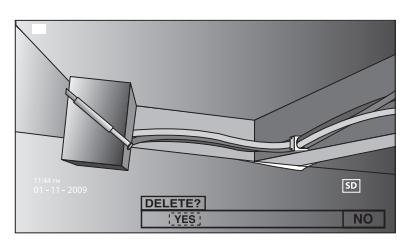

#### *LAI NOMAINĪTU VALODAS*

- 1. Nospiediet galvenās izvēlnes pogu, lai parādītu Galveno izvēlni.
- 2. Nospiediet bultiņas uz priekšu vai atpakaļ, lai atlasīt Valodas opciju.

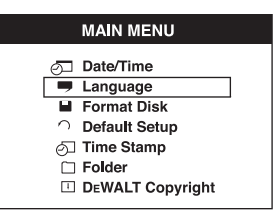

- 3. Nospiediet pogu OK, lai atlasītu.
- 4. Nospiediet bultiņas uz priekšu un atpakaļ, lai atlasītu Angļu, Vācu, Spāņu, Franču, Itāļu vai Holandiešu valodu.

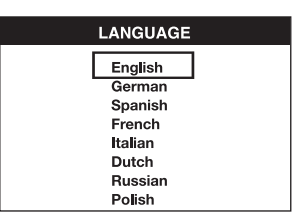

- 5. Nospiediet pogu OK, lai saglabātu izmaiņas.
- 6. Nospiediet galvenās izvēlnes pogu, lai izietu.

#### *Lai izmainītu Datumu/Laiku*

- 1. Nospiediet galvenās izvēlnes pogu, lai parādītu Galveno izvēlni.
- 2. Nospiediet bultiņu uz priekšu vai atpakaļ, alai atlasītu Datuma/Laika opciju.

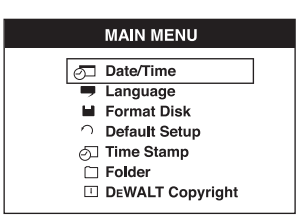

- 3. Nospiediet pogu OK, lai pārietu uz nākamo ekrānu.
- 4. Nospiediet bultiņas uz priekšu vai atpakaļ, lai izceltu lauka izmaiņas.

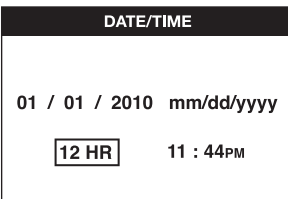

- 5. Nospiediet pogu OK, lai aktivizētu lauku (lauks paliek zaļā krāsā)
- 6. Nospiediet bultiņu uz priekšu vai atpakaļ, lai izmainītu aktivizēto lauku.
- 7. Nospiediet pogu OK, lai saglabātu izmaiņas.
- 8. Atkārtojiet augstāk minētos soļus, lai izmainītu atlikušos laukus.
- 9. Nospiediet galvenās izvēlnes pogu, lai izietu.

#### *Lai aktivizētu Laika zīmogu*

- 1. Nospiediet galvenās izvēlnes pogu, lai parādītu Galveno izvēlni.
- 2. Nospiediet bultiņu uz priekšu vai atpakaļ, lai atlasītu opciju Laika zīmogs.

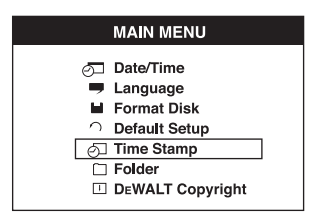

- 3. Nospiediet pogu OK, lai pārietu uz nākamo ekrānu.
- 4. Nospiediet bultiņas uz priekšu vai atpakaļ, lai atlasītu IZSLĒGTS vai IESLĒGTS.

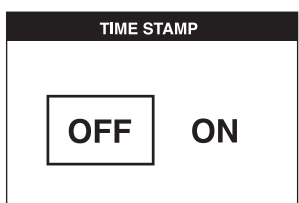

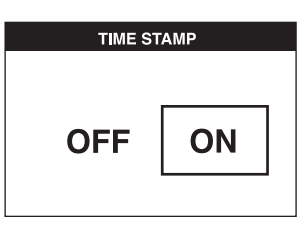

- 5. Nospiediet pogu OK, lai saglabātu izmaiņas.
- 6. Nospiediet galvenās izvēlnes pogu, lai izietu.

### *Lai formatētu Micro SD karti*

#### *IEVĒRĪBAI! Micro SD kartes formatēšana izdzēsīs visus datus.*

- 1. Nospiediet galvenās izvēlnes pogu, lai parādītu Galveno izvēlni.
- 2. Nospiediet bultiņas uz priekšu vai atpakaļ, lai atlasītu opciju Formatēt disku.

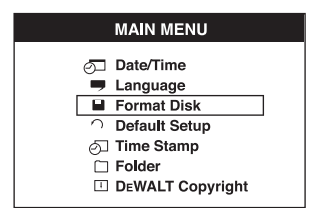

- 3. Nospiediet pogu OK, lai pārietu uz nākamo ekrānu.
- 4. Nospiediet bultiņas uz priekšu vai atpakaļ, lai atlasītu NĒ vai JA.

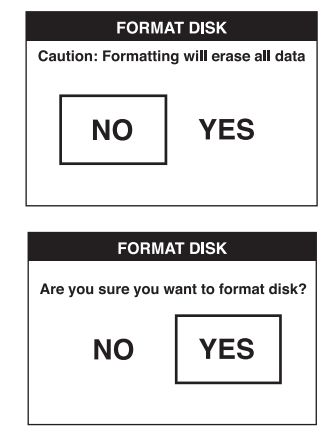

 5. Nospiediet pogu OK, lai saglabātu izmaiņas un izietu.

#### *Lai pārietu uz noklusēto iestatījumu*

 *IEVĒRĪBAI! Pāreja uz noklusējuma iestatījumu izdzēsīs pašreizējos* 

#### *iestatījumus un atjaunos rūpnīcas iestatījumus.*

- 1. Nospiediet galvenās izvēlnes pogu, lai parādītu Galveno izvēlni.
- 2. Nospiediet uz priekšu un atpakaļ bultiņu, lai atlasītu Noklusēto iestatījuma opciju.

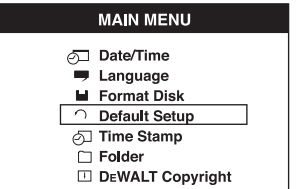

- 3. Nospiediet pogu OK, lai pārietu uz nākamo ekrānu.
- 4. Nospiediet bultiņas uz priekšu vai atpakaļ, lai atlasītu NĒ vai JA.

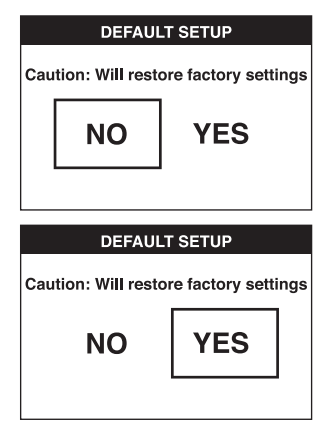

 5. Nospiediet pogu OK, lai saglabātu izmaiņas un izietu.

## **Padomi darbā**

- Izmantojiet tikai 10,8 V DEWALT litija jonu akumulatoru.
- Pārliecinieties, ka DEWALT akumulators ir labā darba stāvoklī. Ja uz ekrāna mirgo zema akumulatora uzlādes stāvokļa indikators, akumulatori ir jāuzlādē.
- Lai pagarinātu akumulatora darbības laiku, pārliecinieties, ka izslēdzat gan ekrānu, gan rokturi, kad to nelieto.
- Pirms lietošanas uzsākšanas, pārliecinieties, ka ekrāns ir pilnībā uzlādēts.

## **APKOPE**

Šis DEWALT apskates kamera ir paredzēta ilglaicīgam darbam ar mazāko iespējamo apkopi. Nepārtraukti nevainojama darbība ir atkarīga no pareizas instrumenta apkopes un regulāras tīrīšanas.

Lietotājs pats nevar veikt lādētāja un akumulatora apkopi. Instrumentā nav tādu detaļu, kam lietotājs pats var veikt apkopi.

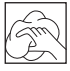

### **Tīrīšana**

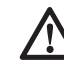

 *BRĪDINĀJUMS! Nopūtiet netīrumus un putekļus ar tīru, sausu gaisu vismaz reizi nedēļā. Lai mazinātu acu traumas risku, darbības veikšanas laikā vienmēr valkājiet atbilstošus acu aizsardzības līdzekļus.* 

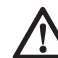

 *BRĪDINĀJUMS! Instrumenta detaļu tīrīšanai, kas nav no metāla, nedrīkst izmantot šķīdinātājus vai citas asas ķīmiskas vielas. Šīs ķimikālijas var pavājināt materiālus, kas tiek lietoti šajās detaļās. Lietojiet tikai ziepjūdenī samērcētu lupatiņu. Nekādā gadījumā nepieļaujiet, lai instrumentā iekļūst šķidrums; instrumentu nedrīkst iegremdēt šķidrumā.*

### **NORĀDĪJUMI LĀDĒTĀJA TĪRĪŠANAI**

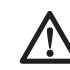

 *BRĪDINĀJUMS! Elektriskās strāvas trieciena risks. Pirms lādētāja tīrīšanas tas ir jāatvieno no maiņstrāvas avota. Netīrumus un smērvielas no lādētāja ārējās virsmas var notīrīt ar lupatiņu vai mīkstu birstīti, kam nav metāla saru. Neizmantojiet ūdeni vai tīrīšanas līdzekļus.*

## **Piederumi**

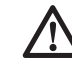

 *BRĪDINĀJUMS! Tā kā citi piederumi, kurus DEWALT, nav ieteicis un nepiedāvā, nav pārbaudīti lietošanai ar šo instrumentu, var rasties bīstami apstākļi, ja tos lietosiet. Lai mazinātu ievainojuma risku, šim instrumentam lietojiet tikai DEWALT ieteiktos piederumus*

### **IETEICAMIE PAPILDU PIEDERUMI**

- DCT4101 17 mm diametra kameras kabelis
- DCT4102 9 mm diametra kameras kabelis
- DCT4105 5,8 mm diametra kameras kabelis
- DCT4103 17 mm diametera, 0,9 m garš kabeļa pagarinātājs
- Āķis un magnēts DCT410 (pieejams tikai kā atsevišķas daļas)
- Āķis, magnēts un spogulis DCT411 (pieejams tikai kā atsevišķas daļas)

Sīkāku informāciju par attiecīgiem piederumiem jautājiet izplatītājam.

### **Problēmu novēršana**

- Pārliecinieties, ka 10,8 V akumulators ir uzlādēts.
- Pārliecinieties, ka ekrāns ir pilnībā uzlādēts.
- Pārliecinieties, ka roktura komplektam vienmēr ir piestiprināts ekrāns. Attēls var sastingt, ja mēģināsiet noņemt ekrānu no roktura komplekta, kamēr uzņemat fotogrāfiju vai video.
- Pārliecinieties, ka akumulators ir uzstādīts uz roktura komplekta, kad tas tiek lietots.
- Pārliecinieties, ka kameras kabelis ir kārtīgi piestiprināts pie roktura komplekta.
- Pārliecinieties, ka roktura komplekts un ekrāns ir ieslēgti.
- Pārliecinieties par roktura komplekts nav klāts ar netīrumiem, lai ekrāns viegli slīd un uz ekrāna nerodas bojājumi.
- Ja ekrāns sastingst vai neieslēdzas, ievietojiet nelielu objektu (t.i., papīra saspraudi), uz atiestatīšanas pogas (-ām), kas atrodas uz aizmugures ekrāna.
- Ja attēls ir blāvs, pagrieziet spilgtuma vadības slēdzi, lai padarītu gaismas diodes spilgtākas.

## **Vides aizsardzība**

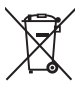

 Dalīta atkritumu savākšana. Šo izstrādājumu nedrīkst izmest kopā ar parastiem sadzīves atkritumiem.

Ja konstatējat, ka šis DEWALT instruments ir jānomaina pret jaunu vai tas jums vairāk nav vajadzīgs, neizmetiet to kopā ar sadzīves atkritumiem. Nododiet šo izstrādājumu dalītai savākšanai un šķirošanai.

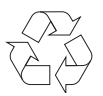

 Lietotu izstrādājumu un iepakojuma dalīta savākšana ļauj materiālus pārstrādāt un izmantot atkārtoti. Izmantojot pārstrādātus materiālus, tiek novērsta dabas piesārņošana un samazināts pieprasījums pēc izejmateriāliem.

Vietējos noteikumos var būt noteikts, ka, iegādājoties jaunu izstrādājumu, komunālo atkritumu savākšanas punktiem vai izplatītājam ir dalīti jāsavāc sadzīves elektriskie izstrādājumi.

DEWALT nodrošina DEWALT izstrādājumu savākšanu un otrreizēju pārstrādi, ja tiem ir beidzies ekspluatācijas laiks. Lai izmantotu šī pakalpojuma priekšrocības, lūdzu, nogādājiet savu izstrādājumu kādā no remonta darbnīcām, kas to savāks jūsu vietā.

Jūs varat noskaidrot tuvāko pilnvaroto remonta darbnīcu, sazinoties ar vietējo DEWALT biroju, kura adrese norādīta šajā rokasgrāmatā. DeWALT remonta darbnīcu saraksts, pilnīga informācija par mūsu pēcpārdošanas pakalpojumiem un kontaktinformācija ir pieejama tīmekļa vietnē **www.2helpU.com**.

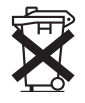

## **Uzlādējams akumulators**

Šis ilglaicīgas darbības akumulators jāuzlādē, kad tas vairs nenodrošina pietiekami lielu jaudu, salīdzinot ar jaudu pirms tam. Kad tā ekspluatācijas laiks ir beidzies, no tā ir jāatbrīvojas videi nekaitīgā veidā:

- izlādējiet akumulatoru pilnībā, pēc tam iznemiet to no instrumenta:
- Litija jonu elementus iespējams pārstrādāt. Nogādājiet tos savam pārstāvim vai vietējai pārstrādes iestādei. Savāktie akumulatori tiek pareizi otrreizēji pārstrādāti vai likvidēti.

## **АККУМУЛЯТОРНАЯ ИНСПЕКЦИОННАЯ КАМЕРА DCT410, DCT411, DCT412**

## **Поздравляем Вас!**

Вы выбрали прибор фирмы DEWALT. Тщательная разработка изделий, многолетний опыт фирмы по производству инструментов, различные усовершенствования сделали инструменты DEWALT одними из самых надежных помощников для профессионалов.

### **Технические характеристики**

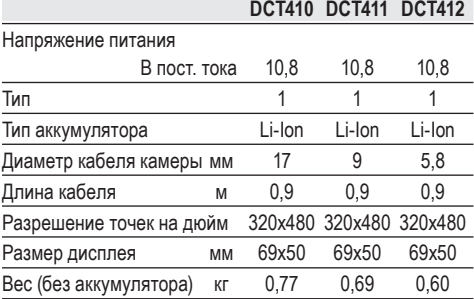

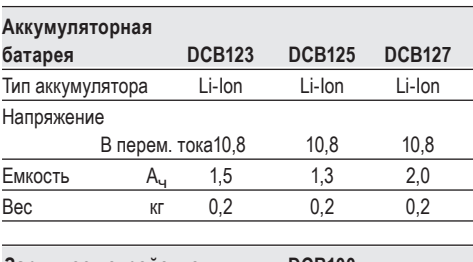

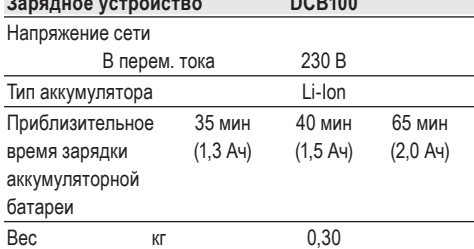

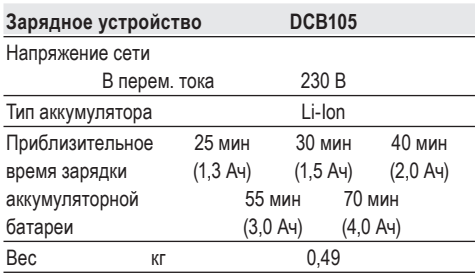

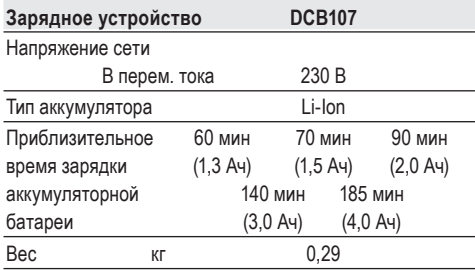

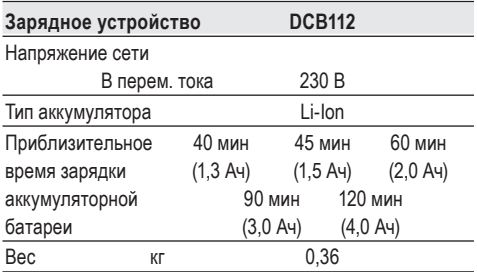

**Минимальные электрические предохранители:**

Инструменты 230 В 10 ампер, электросеть

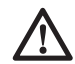

 *ВНИМАНИЕ: Данный продукт относится к классу А. При применении в жилых помещениях, данное оборудование может создавать радиопомехи; в этом случае пользователю может потребоваться принять соответствующие меры.*

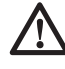

 *ВНИМАНИЕ: Увеличение электростатического напряжения может вызвать* *сбой в отображении на дисплее, вследствие чего все несохраненные данные будут утеряны. Перед повторным использованием убедитесь, что электростатическое напряжение в норме, и при помощи соответствующей шпильки нажмите на кнопку сброса. После этого дисплей камеры снова будет функционировать.*

### **Определения: Предупреждения безопасности**

Следующие определения указывают на степень важности каждого сигнального слова. Прочтите руководство по эксплуатации и обратите внимание на данные символы.

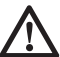

 *ОПАСНО: Означает чрезвычайно опасную ситуацию, которая приводит к смертельному исходу или получению тяжелой травмы.*

 *ВНИМАНИЕ: Означает потенциально опасную ситуацию, которая может привести к смертельному исходу или получению тяжелой травмы.*

 *ПРЕДУПРЕЖДЕНИЕ: Означает потенциально опасную ситуацию, которая может привести к получению травмы легкой или средней тяжести.*

 *ПРЕДОСТЕРЕЖЕНИЕ: Означает ситуацию, не связанную с получением телесной травмы, которая, однако, может привести к повреждению оборудования.*

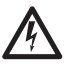

 *Риск поражения электрическим током!*

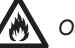

*Огнеопасность!*

 *ВНИМАНИЕ: Внимательно прочтите руководство по эксплуатации для снижения риска получения травмы.*

### **Важные инструкции по технике безопасности**

- • *Прочтите данные инструкции.*
- • *Сохраните данные инструкции.*
- • *Соблюдайте все меры предосторожности.*
- • *Следуйте всем инструкциям.*
- • *Используйте только дополнительные принадлежности и аксессуары, обозначенные производителем изделия.*
- • *Для проведения ремонта и технического обслуживания обращайтесь только к квалифицированным специалистам. Ремонт требуется при любом повреждении прибора, а также, если прибор находился под дождем или в сыром месте, если прибор не функционирует должным образом или его уронили.*

#### **СОХРАНИТЕ ВСЕ ПРАВИЛА БЕЗОПАСНОСТИ И ИНСТРУКЦИИ ДЛЯ ПОСЛЕДУЮЩЕГО ИСПОЛЬЗОВАНИЯ**

## **Безопасность рабочего ме-**

### **ста**

- *a) Содержите рабочее место в чистоте и обеспечьте хорошее освещение. Плохое освещение или беспорядок на рабочем месте может привести к несчастному случаю.*
- *b) Во время работы инспекционной камерой не подпускайте близко детей или посторонних лиц. Отвлечение внимания может вызвать у Вас потерю контроля над рабочим процессом.*

### **Личная безопасность**

- *а) При работе с инспекционной камерой будьте внимательны, следите за тем, что Вы делаете, и руководствуйтесь здравым смыслом. Не используйте камеру, если Вы устали, а также находясь под действием алкоголя или понижающих реакцию лекарственных препаратов и других средств. Малейшая неосторожность при работе с инспекционной камерой может привести к получению тяжелой травмы.*
- *b) При работе используйте средства индивидуальной защиты. Всегда надевайте защитные очки. Своевременное использование защитного снаряжения, а именно: пылезащитной маски, ботинок на нескользящей подошве, защитного*

*шлема или противошумовых наушников, значительно снизит риск получения травмы.*

- *с) Не перенапрягайтесь. Всегда сохраняйте равновесие и устойчивую позу. Это позволит Вам не потерять контроль при работе с инспекционной камерой в непредвиденной ситуации.*
- *d) Одевайтесь соответствующим образом. Во время работы не надевайте свободную одежду или украшения. Следите за тем, чтобы Ваши волосы, одежда или перчатки находились в постоянном отдалении от движущихся частей прибора. Свободная одежда, украшения или длинные волосы могут попасть в движущиеся части прибора.*

### **Использование и технический уход**

- *a) Храните неиспользуемую инспекционную камеру в недоступном для детей месте и не позволяйте лицам, не знакомым с устройством или данными инструкциями, работать с инспекционной камерой. Инспекционные камеры представляют опасность в руках неопытных пользователей.*
- *b) Используйте инспекционную камеру, аксессуары и пр. в соответствии с данными инструкциями и с учетом рабочих условий и характера будущей работы. Использование инспекционной камеры не по назначению может создать опасную ситуацию.*

### **Использование аккумуляторных устройств и технический уход**

- *a) Заряжайте аккумулятор зарядным устройством марки, указанной DEWALT. Зарядное устройство, которое подходит к одному типу аккумуляторов, может создать риск возгорания в случае его использования с аккумуляторами другого типа.*
- *b) Держите не используемый аккумулятор подальше от металлических предметов, таких как скрепки, монеты, ключи, гвозди, шурупы, и других мелких*

*металлических предметов, которые могут замкнуть контакты аккумулятора. Короткое замыкание контактов аккумулятора может привести к получению ожогов или возникновению пожара.*

*с) В критических ситуациях из аккумулятора может вытечь жидкость (электролит); избегайте контакта с кожей. Если жидкость попала на кожу, смойте ее водой. Если жидкость попала в глаза, обращайтесь за медицинской помощью. Жидкость, вытекшая из аккумулятора, может вызвать раздражение или ожоги.*

### **Информация по технике безопасности для инспекционных камер**

- 
- *ВНИМАНИЕ: Не разбирайте и не модифицируйте инспекционную камеру. Внутри нет обслуживаемых пользователем деталей. Если Вам нужна помощь, обратитесь к Вашему продавцу.*
- *Не используйте инспекционную камеру, если есть опасность возгорания или взрыва, например, вблизи легко воспламеняющихся жидкостей, газов или пыли. В процессе работы инспекционная камера создает искровые разряды, которые могут воспламенить пыль или горючие пары.*
- *Инспекционная камера должна использоваться только со специально для нее предназначенными аккумуляторами марки DEWALT. Использование аккумуляторов иного типа может привести к возникновению пожара.*
- *Храните инспекционную камеру в месте, недоступном для детей и посторонних лиц. Данное изделие представляет опасность в руках неопытных пользователей.*
- *Ни в коем случае не разбирайте инспекционную камеру! Внутри нет обслуживаемых пользователем деталей.*
- *Не используйте прибор в местах, где он может войти в контакт с движущимися частями или быть подверженным к воздействию*

*опасных химических веществ или электрических разрядов. Близость таких объектов как стены, трубы, транспортные средства и механическое оборудование, может привести к получению тяжелой травмы или к смертельному исходу.*

- *Не используйте инспекционную камеру вблизи от работающего механического оборудования. Кабель камеры может быть захвачен движущимися частями, притянув пользователя к оборудованию, что приведет к получению тяжелой травмы.*
- *Во время использования камеры убедитесь в отсутствии токопроводящих элементов в рабочей зоне.*
- *Не используйте инспекционную камеру вблизи коррозийных химических веществ. Воздействие коррозионных агентов или масляной среды может повредить пластиковое покрытие на головке камеры, что приведет к разрушению качества изображения.*
- *Не используйте камеру, если внутри объектива образовался конденсат. Перед последующим использованием позвольте влаге полностью испариться.*
- *Никогда не снимайте и не стирайте с прибора предупреждающие этикетки.*
- *Во избежание поломки инспекционной камеры или оборудования во время проведения испытаний, защитите их от следующих факторов:*
	- *Электромагнитные поля, например, при электродуговой сварке, от индукционного электронагревателя и пр.*
	- *Разряд электростатического электричества.*
	- *Температурный шок (вызванный резкими изменениями окружающей температуры – для высокой точности работы термометра, перед использованием оставьте его на 30 минут для стабилизации).*

 *ВНИМАНИЕ: Не подвергайте камеру, дисплей или аккумулятор воздействию высоких температур, например, жары, огня и пр.*

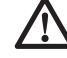

 *ВНИМАНИЕ: Опасность поражения электрическим током. Следите, чтобы кабель инспекционной камеры не контактировал с проводами под напряжением. Во избежание получения травмы выключите все автоматические выключатели в рабочей зоне.*

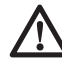

 *ВНИМАНИЕ: Не использовать, применительно к людям или животным. Данный прибор не предназначен для применения к людям или животным, и может стать причиной травмы при использовании.*

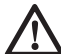

 *ВНИМАНИЕ: ВСЕГДА работайте в защитных очках. Обычные очки НЕ ЯВЛЯЮТСЯ защитными очками. Если при резании выделяется много пыли, также надевайте защитную маску или респиратор. ВСЕГДА ИСПОЛЬЗУЙТЕ СЕРТИФИЦИРОВАННОЕ ЗАЩИТНОЕ ОБОРУДОВАНИЕ.*

 *ПРЕДУПРЕЖДЕНИЕ: Кладите не используемую инспекционную камеру набок на устойчивую поверхность в месте, в котором она не создает опасность, что об нее могут споткнуться и упасть. Некоторые приборы с аккумуляторами больших размеров ставятся на аккумулятор в вертикальном положении, но их легко*

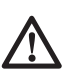

 *ВНИМАНИЕ: Видоизменения, не разрешенные производителем, могут привести к лишению пользователя прав на эксплуатацию данного прибора.*

### **Остаточные риски**

*опрокинуть.*

Несмотря на соблюдение соответствующих инструкций по технике безопасности и использование предохранительных устройств, некоторые остаточные риски невозможно полностью исключить. К ним относятся:

 *– Риск получения травмы, связанный с продолжительным использованием инструмента.*

 *– Риск получения травмы при случайном контакте с токопроводящими элементами во время рабочего процесса.*

### **Маркировка инспекционной камеры**

На инспекционной камере имеются следующие знаки:

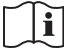

 Перед использованием внимательно прочтите данное руководство по эксплуатации.

#### **МЕСТО ПОЛОЖЕНИЯ КОДА ДАТЫ**

Код даты, который также включает год изготовления, отштампован на поверхности корпуса, образующей узел соединения между прибором и аккумулятором.

Пример:

2014 XX XX Год изготовления

### **Важные инструкции по безопасности для всех зарядных устройств**

### *СОХРАНИТЕ ДАННЫЕ ИНСТРУКЦИИ:*

*В данном руководстве содержатся важные инструкции по технике безопасности для зарядных устройств DCB100, DCB105, DCB107 и DCB112.*

 • *Перед началом эксплуатации зарядного устройства прочитайте все инструкции и ознакомьтесь с предупредительными символами на зарядном устройстве, аккумуляторе и продукте, работающем от аккумулятора.*

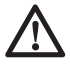

 *ВНИМАНИЕ: Опасность поражения электрическим током. Не допускайте попадания жидкости внутрь зарядного устройства. Это может привести к поражению электрическим током.*

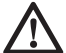

#### *ПРЕДУПРЕЖДЕНИЕ:*

*Опасность получения ожога. Для снижения риска получения травмы, заряжайте только перезаряжаемые аккумуляторы марки DEWALT. Аккумуляторы других марок могут взорваться, что приведет к получению*

*травмы или повреждению инструмента.*

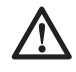

 *ПРЕДУПРЕЖДЕНИЕ: Не позволяйте детям играть с прибором.*

 *ПРЕДОСТЕРЕЖЕНИЕ: В определенных условиях, когда зарядное устройство подключено к электросети, оно может быть закорочено посторонним материалом. Не допускайте попадания токопроводящих материалов, таких как шлифовальная пыль, металлическая стружка, стальная проволока, алюминиевая фольга или слой металлических частиц и других подобных материалов в гнезда зарядного устройства. Всегда отключайте зарядное устройство от электросети, если в его гнезде нет аккумулятора. Отключайте зарядное устройство от электросети перед чисткой.*

- *НЕ ПЫТАЙТЕСЬ заряжать аккумулятор зарядными устройствами марок, не указанных в данном руководстве. Зарядное устройство и аккумулятор специально разработаны для совместного использования.*
- *Данные зарядные устройства не предусмотрены для зарядки аккумуляторов других марок, кроме DEWALT. Попытка зарядить аккумулятор другой марки может привести к риску возникновения пожара, поражения электрическим током или смерти от электрического тока.*
- *Не подвергайте зарядное устройство воздействию дождя или снега!*
- *Отключайте зарядное устройство от электросети, вынимая вилку из розетки, а не потянув за кабель! Это снизит риск повреждения электрической вилки и кабеля.*
- *Располагайте кабель таким образом, чтобы на него нельзя было наступить, споткнуться об него, или иным способом повредить или сильно натянуть!*
- *Используйте удлинительный кабель только в случае крайней необходимости! Использование несоответствующего удлинительного кабеля может создать риск*

*возникновения пожара, поражения электрическим током или смерти от электрического тока.*

- *Не кладите на верхнюю часть зарядного устройства какой-либо предмет и не ставьте зарядное устройство на мягкую поверхность, это может блокировать вентиляционные прорези и вызвать чрезмерный внутренний нагрев!*  Располагайте зарядное устройство вдали от источника тепла. Вентиляция зарядного устройства происходит через прорези, расположенные в верхней и нижней части кожуха.
- *Не эксплуатируйте зарядное устройство, если его кабель или вилка повреждены – сразу же заменяйте поврежденные детали.*
- *Не эксплуатируйте зарядное устройство, если оно получило повреждение вследствие сильного удара или падения или иного внешнего воздействия! Обращайтесь в авторизованный сервисный центр.*
- *Не разбирайте зарядное устройство; обращайтесь в авторизованный центр для проведения технического обслуживания или ремонта. Неправильная сборка может привести к риску поражения электрическим током или смерти от электрического тока.*
- *В случае повреждения электрического кабеля для предотвращения получения травмы он должен быть немедленно заменен производителем, его сервисным агентом или другим квалифицированным специалистом.*
- *Перед каждой операцией чистки отключайте зарядное устройство от электросети. Это снизит риск поражения электрическим током. Извлечение аккумулятора из зарядного устройства не приводит к снижению этого риска.*
- *НИКОГДА не пытайтесь подключать 2 зарядных устройств одновременно.*
- *Зарядное устройство рассчитано на работу от стандартной бытовой электросети напряжением 230 В. Не пытайтесь подключать его к источнику с другим напряжением. Данное указание не относится к автомобильному зарядному устройству.*

### **СОХРАНИТЕ ДАННЫЕ ИНСТРУКЦИИ**

### **Зарядные устройства**

Зарядные устройство DCB100, DCB105, DCB107 и DCB112 работают с ионнолитиевыми аккумуляторами 10,8 В.

Данные зарядные устройства не требуют регулировки и являются наиболее простыми в эксплуатации.

## **Процедура зарядки (Рис. 1)**

- 1. Подключите вилку зарядного устройства к соответствующей сетевой розетке прежде, чем вставить аккумулятор.
- 2. Вставьте аккумулятор (а) в зарядное устройство. Красный индикатор зарядки начнет непрерывно мигать, указывая на начало процесса зарядки.
- 3. После завершения зарядки красный индикатор переходит в режим непрерывного свечения. Аккумулятор полностью заряжен, и его можно использовать с инструментом или оставить в зарядном устройстве.

**ПРИМЕЧАНИЕ:** Для достижения максимальной производительности и продления срока службы Li-Ion аккумуляторов, перед первым использованием полностью зарядите аккумулятор.

### **Процесс зарядки**

Состояние заряда аккумулятора смотрите в приведенной ниже таблице:

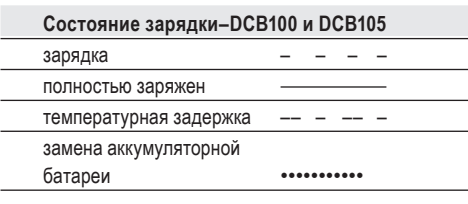

## **Состояние зарядки–DCB107 и DCB112**

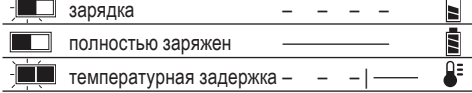

## **Пауза для согревания/охлаждения аккумулятора**

#### **DCB100 И DCB105**

Если зарядное устройство определит, что аккумулятор чрезмерно охлажден или нагрет, автоматически инициируется пауза для согревания/охлаждения, в течение которой аккумулятор достигает оптимальной для зарядки температуры. Затем зарядное устройство автоматически переключается на режим зарядки. Данная функция увеличивает максимальный срок службы аккумулятора.

#### **DCB107 И DCB112**

Если зарядное устройство обнаружит, что аккумулятор перегрелся, зарядка будет автоматически отложена до тех пор, пока аккумулятор не остынет.

Если зарядное устройство обнаружит, что аккумулятор слишком холодный, зарядка будет автоматически отложена до тех пор, пока аккумулятор не согреется.

В это время красный индикатор продолжит мигать, а когда начнется зарядка, загорится желтый

индикатор. После того, как аккумулятор остынет, желтый индикатор потухнет, и зарядка возобновится.

XR Li-Ion аккумуляторы, имеют систему электронной защиты, которая защищает аккумуляторы

от перегрузки, перегрева или полной разрядки.

При срабатывании системы электронной защиты инструмент автоматически отключается. В этом случае поставьте аккумулятор на зарядку до тех пор, пока он полностью не зарядится.

#### **ЛИТИЙ-ИОННЫЕ (LI-ION) АККУМУЛЯТОРЫ**

Литий-ионные аккумуляторы спроектированы по Электронной Защитной Системе, которая защищает аккумулятор от перегрузки, перегрева или глубокой разрядки.

При срабатывании Электронной Защитной Системы прибор автоматически отключится. Если это произошло, поместите Li-Ion аккумулятор в зарядное устройство до его полной зарядки.

### **Важные инструкции по безопасности для всех аккумуляторов**

При заказе аккумуляторов для замены, не забывайте указывать их номер по каталогу и напряжение.

Извлеченный из упаковки аккумулятор заряжен не полностью. Перед началом эксплуатации аккумулятора и зарядного устройства, прочтите нижеследующие инструкции по безопасности. Затем приступайте к установленной процедуре зарядки.

#### **ПРОЧТИТЕ ВСЕ ИНСТРУКЦИИ**

- *Не заряжайте и не используйте аккумулятор во взрывоопасной атмосфере, например, в присутствии легко воспламеняющихся жидкостей, газов или пыли. При установке или извлечении аккумулятора из зарядного устройства пыль или газы могут воспламениться.*
- *Никогда не вставляйте силой аккумулятор в зарядное устройство. Никоим образом не видоизменяйте аккумулятор для установки в не предназначенное для него зарядное устройство – аккумулятор может расколоться, что приведет к получению тяжелой телесной травмы.*
- *Заряжайте аккумуляторы только зарядными устройствами DEWALT.*
- *НЕ БРЫЗГАЙТЕ и не погружайте в воду или другие жидкости.*
- *Не храните и не используйте прибор и аккумулятор в местах, в которых температура может достичь или превысить 40 °С (например, наружные навесы или строения из металла в летнее время).*

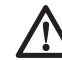

*ВНИМАНИЕ: Ни в коем случае не пытайтесь разобрать аккумулятор. Не вставляйте в зарядное устройство аккумулятор с треснутым или поврежденным корпусом. Не разбивайте, не бросайте и не ломайте аккумулятор. Не используйте аккумуляторы или зарядные устройства, которые подверглись воздействию резкого удара, удара при падении,* 

*попали под тяжелый предмет или были повреждены какимлибо другим образом (например, проткнуты гвоздем, попали под удар молотка или под ноги). Это может привести к поражению электрическим током или смерти от электрического тока. Поврежденные аккумуляторы должны возвращаться в сервисный центр на переработку.*

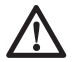

 *ПРЕДУПРЕЖДЕНИЕ: Кладите не используемый прибор набок на устойчивую поверхность в месте, в котором он не создает опасность, что об него могут споткнуться и упасть. Некоторые приборы с аккумуляторами больших размеров ставятся на аккумулятор в вертикальном положении, но их легко опрокинуть.*

#### **СПЕЦИАЛЬНЫЕ ИНСТРУКЦИИ ПО БЕЗОПАСНОСТИ ДЛЯ ЛИТИЙ-ИОННЫХ (LI-ION) АККУМУЛЯТОРОВ**

- *Не сжигайте аккумулятор, даже если он сильно поврежден или полностью изношен. Аккумулятор в огне может взорваться. При горении литий-ионных аккумуляторов выделяются токсичные пары и частицы.*
- *Если содержимое аккумулятора попало на кожу, немедленно промойте пораженный участок водой с мягким мылом. Если аккумуляторная жидкость попала в глаз, промывайте открытый глаз в течение 15 минут, пока не исчезнет раздражение. Если необходимо обратиться за медицинской помощью, медиков следует поставить в известность, что аккумуляторный электролит состоит из смеси жидкого органического карбоната и солей лития.*
- *Содержимое открытых элементов аккумулятора может вызывать раздражение органов дыхания. Обеспечьте приток свежего воздуха. Если симптомы сохраняются, обратитесь за медицинской помощью.*

 *ВНИМАНИЕ: Опасность получения ожога. Аккумуляторная жидкость может воспламениться при попадании искры или пламени.*

### **Транспортировка**

Аккумуляторы DEWALT соответствуют всем применимым правилам транспортировки, как предусмотрено промышленными и юридическими стандартам, включая рекомендации ООН по транспортировки опасных грузов; Ассоциация международных авиаперевозчиков (IATA) правила перевозки опасных грузов, Международные правила перевозки опасных грузов морским путем (IMDG), и европейское соглашение о международной дорожной перевозке опасных грузов (ADR). Ионнолитиевые элементы и аккумуляторы были протестированы в соответствии с разделом 38.3 Рекомендаций ООН по транспортировке опасных грузов Руководства по тестами и критериям.

В большинстве случаев транспортировка аккумуляторных батарей DEWALT не попадает под классификацию, поскольку являются опасными материала класса 9. В целом, два случая, когда требуется отправка Класса 9, это:

- 1. Авиаперевозка более 2 литий ионных аккумуляторных батарей DEWALT, если в упаковке находятся только аккумуляторы (без инструментов), и
- 2. Любая перевозка ионно-литиевых аккумулятор энергоемкостью более 100 Ватт час (Втч). Энергоемкость всех ионно-литиевых аккумуляторных батарей указана на упаковке.

Независимо от того, является ли перевозка исключением или выполняется по правилам, перевозчик должен уточнить последние требования к упаковке, маркировке и оформлению документации.

При транспортировке аккумуляторных батарей может произойти возгорание, если терминалы аккумуляторов случайно будут закорочены электропроводными материалами. При транспортировке аккумуляторных батарей убедитесь в том, что терминалы защищены и хорошо изолированы от материалов, с которыми они могут контактировать и привести к короткому замыканию.

Информация, изложенная в этом работе руководства обоснована и на момент создания этого документа ее можно считать точной.

Но, это гарантия не является ни выраженной, ни подразумеваемой. Покупатель должен

обеспечить то, что его деятельность соответствует всем применимым законам.

### **Аккумулятор**

### **ТИП АККУМУЛЯТОРА**

Модели DCT410, DCT411 и DCT412 работают от аккумуляторов напряжением 10,8 В.

### **Рекомендации по хранению**

- 1. Оптимальным местом для хранения является холодное и сухое место, вдали от прямых солнечных лучей и источников избыточного тепла или холода. Для увеличения производительности и срока службы, храните не используемые аккумуляторы при комнатной температуре.
- 2. Для обеспечения долгого срока службы аккумуляторов, при длительном хранении рекомендуется убирать полностью заряженные аккумуляторы в сухое прохладное место вдали от зарядного устройства.

**ПРИМЕЧАНИЕ:** Не убирайте на хранение полностью разряженные аккумуляторы. Перед использованием потребуется аккумулятор зарядить.

### **Символы на зарядном устройстве и аккумуляторе**

В дополнение к пиктограммам, содержащимся в данном руководстве по эксплуатации, на зарядном устройстве и аккумуляторе имеются символы, которые отображают следующее:

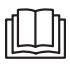

 Перед использованием внимательно прочтите данное руководство по эксплуатации.

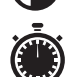

 Время зарядки см. в разделе *«Технические характеристики»*.

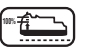

**100%** Аккумулятор заряжается.

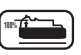

**100%** Аккумулятор заряжен.

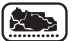

Аккумулятор неисправен.

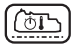

 Пауза для согревания/охлаждения аккумулятора.

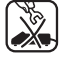

 Не касайтесь токопроводящими предметами контактов аккумулятора и зарядного устройства.

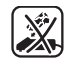

 Ни в коем случае не пытайтесь заряжать поврежденный аккумулятор!

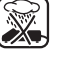

Не погружайте аккумулятор в воду.

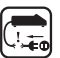

 Немедленно заменяйте поврежденный сетевой кабель.

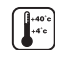

 Заряжайте аккумулятор при температуре окружающей среды в пределах 4 °С - 40 °С.

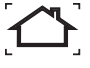

 Для использования только внутри помещений.

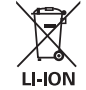

 Утилизируйте отработанный аккумулятор безопасным для окружающей среды способом!

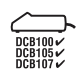

 Заряжайте батареи только с помощью зарядных устройств DEWALT. Зарядка иных аккумуляторных батарей, кроме DEWALT на зарядных устройствах DEWALT может привести к возгоранию аккумуляторов и возникновению других опасных ситуаций.

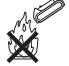

Не бросайте аккумулятор в огонь.

### **Комплект поставки**

В упаковку входят:

- 1 Инспекционная камера
- 1 Кабель камеры 17 мм (DCT410)
- 1 Кабель камеры 9 мм (DCT411)
- 1 Кабель камеры 5,8 мм (DCT412)
- Крючок (DCT410, DCT411)
- 1 Магнит (DCT410, DCT411)
- 1 Зеркало (DCT411)
- 1 Аккумулятор
- 1 Зарядное устройство
- 1 Чемодан для хранения
- 1 Руководство по эксплуатации
- 1 Чертеж инструмента в разобранном виде

**ПРИМЕЧАНИЕ:** Аккумуляторы и зарядные устройства не входят в комплект поставки моделей N.

- *Проверьте прибор, детали и дополнительные приспособления на наличие повреждений, которые могли произойти во время транспортировки.*
- *Перед началом работы необходимо внимательно прочитать настоящее руководство и принять к сведению содержащуюся в нем информацию.*

## **Описание (Рис. 2, 3)**

 *ВНИМАНИЕ: Ни в коем случае не видоизменяйте инспекционную камеру или какую-либо ее часть. Это может привести к получению травмы или повреждению прибора.*

- a. Аккумулятор Lithium-Ion 10,8 В
- b. Камера со светодиодом
- c. Кабель камеры длиной 0,9 м
- d. Соединитель с камерой
- e. Дисплей
- f. Выключатель кабеля камеры/ переключатель яркости светодиода
- g. Рукоятка
- h. Микро SD-слот для карт памяти SD емкостью 16 Гб и менее

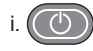

#### i. **Кнопка включения дисплея:**  Необходимо включить дисплей и кабель камеры (f).

#### j. **Кнопка увеличения/удаления изображения:**

Кнопка имеет 2 функции:

 **Увеличение изображения:** Используется при необходимости ближайшего рассмотрения объекта (трехмерное увеличение).

 **Удаление изображения:** В меню выбранной папки с помощью данной кнопки можно удалить изображения.

 k. **Воспроизвести:** Нажмите на кнопку для перехода в папку с сохраненными изображениями или видео.

ИЛИ

 Нажмите на кнопку для воспроизведения видео.

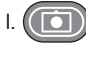

 l. **Камера:** Нажмите на эту кнопку, чтобы сделать фотографию.

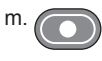

- m. **Запись:** Нажмите на эту кнопку, чтобы начать и закончить запись видео.
- n. **Основное меню:** Нажмите на эту кнопку для отображения или вывода с дисплея перечня настроек для использования инспекционной камеры.

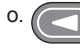

- o. **Стрелка назад:** Нажмите на эту кнопку для перемещения назад.
- 
- **ОК:** Нажмите на эту кнопку для сохранения изменений.

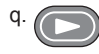

 q. **Стрелка вперед:** Нажмите на эту кнопку для перемещения вперед.

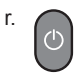

 r. **Индикатор питания рукоятки:**  Зеленый индикатор означает включение рукоятки.

s. Кнопка сброса.

#### **НАЗНАЧЕНИЕ**

Инспекционная камера предназначена для воспроизведения видео в реальном времени при осмотре стен и/или ограниченных пространств. С микрокартой памяти SD (продается отдельно), прибор может снимать фотографии и записывать видео в целях документирования.

Фотографии сохраняются в формате JPG; видео сохраняются в формате AVI. Данная инспекционная камера DEWALT подходит для использования с микрокартами памяти SD емкостью до 16 Гб.

В область применения входят осмотр автотранспорта, осмотр водопроводных и канализационных сетей, осмотр системы отопления, вентиляции и кондиционирования воздуха, а также прокладка кабеля. Перед использованием инспекционной камеры полностью прочтите данное руководство по эксплуатации.

**НЕ ИСПОЛЬЗУЙТЕ** в присутствии легко воспламеняющихся жидкостей или газов. Кабель камеры водонепроницаем лишь до соединителя с камерой. **НЕ ИСПОЛЬЗУЙТЕ** рукоятку во влажной среде и не погружайте ее в жидкость.

Инспекционная камера является профессиональным инструментом.

**НЕ РАЗРЕШАЙТЕ** детям прикасаться к прибору. Неопытные пользователи должны использовать данный прибор под руководством опытного инструктора.

 • Использование прибора лицами (включая детей) с ограниченными физическими, сенсорными или умственными способностями, а также лицами с отсутствием опыта и навыков работы допускается только под контролем ответственного за их безопасность лица. Не оставляйте детей одних с прибором и не позволяйте играть с ним.

## **Электробезопасность**

Зарядное устройство рассчитано на работу только при одном напряжении электросети. Всегда следите, чтобы напряжение аккумулятора соответствовало напряжению, обозначенному на паспортной табличке прибора. Также убедитесь, что напряжение Вашего зарядного устройства соответствует напряжению электросети.

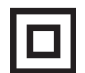

 Ваше зарядное устройство DEWALT имеет двойную изоляцию в соответствии со стандартом EN 60335, что исключает потребность в заземляющем проводе.

Поврежденный кабель должен заменяться специально подготовленным кабелем, который можно приобрести в сервисной организации DEWALT.

### **Использование удлинительного кабеля**

Используйте удлинительный кабель только в случае крайней необходимости! Всегда используйте удлинительный кабель установленного образца, соответствующий входной мощности Вашего зарядного устройства (см. раздел «*Технические характеристики*»). Минимальный размер проводника должен составлять 1 мм²; максимальная длина кабеля не должна превышать 30 м.

При использовании кабельного барабана, всегда полностью разматывайте кабель.

## **СБОРКА И РЕГУЛИРОВКА**

 *ВНИМАНИЕ: Перед сборкой и регулировкой прибора всегда извлекайте аккумулятор. Перед установкой или извлечением*

*аккумулятора всегда выключайте инспекционную камеру.*

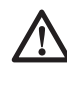

 *ВНИМАНИЕ: Используйте аккумуляторы и зарядные устройства только марки DEWALT.*

## **Дисплей (Рис. 4)**

При установке дисплея на рукоятку с аккумулятором, дисплей будет заряжаться от аккумулятора. Перед использованием камеры убедитесь, что дисплей полностью заряжен.

При отсоединении дисплея от рукоятки, в его левом верхнем углу появится изображение батарейки. Данный символ отображает текущее состояние заряда дисплея.

Чтобы установить дисплей (е) на рукоятку (g), совместите дисплей с бороздками на рукоятке и надвиньте дисплей на рукоятку, пока не послышится характерный щелчок, означающий закрепление дисплея на месте.

Для снятия дисплея с рукоятки, потяните за дисплей и сдвиньте его с рукоятки.

Дисплей можно включить и использовать по назначению без его установки на рукоятку, что обеспечит большую маневренность при управлении камерой.

## **Кабель камеры (Рис. 5)**

Объедините кабель камеры (с) с соединителем (d). Вставьте соединитель и поворачивайте его против часовой стрелки (развернув камеру дисплеем к себе) до плотной фиксации на месте.

Для удаления кабеля камеры, поверните соединитель по часовой стрелке (в направлении стрелки).

Дополнительный кабель камеры и удлинитель можно приобрести за отдельную плату. За дополнительной информацией обращайтесь к Вашему дилеру.

## **Крючок и магнит (Рис. 6)**

### **DCT410**

Крючок предназначен для освобождения кабеля или проводки из труднодоступных мест. Магнит предназначен для извлечения металлических объектов из труднодоступных мест.

Чтобы установить крючок или магнит, поворачивайте деталь камеры с накаткой в направлении против часовой стрелки до полной остановки.

Прижмите крючок или магнит к серой бороздке (t) и вдвигайте его, пока язычки (u) в верхней части крючка/магнита полностью не войдут в пазы (v) на объективе камеры.

Поверните деталь с накаткой по часовой стрелке, фиксируя основание крючка или магнита.

### **Крючок, магнит и зеркало (Рис. 7, 8)**

### **DCT411**

Для установки крючка, магнита или зеркала на 9 мм камеру DCT411 следуйте приведенным ниже инструкциям.

- 1. Установив гильзу (w) на дополнительную принадлежность, вставьте нижний конец принадлежности (проволочный конец) в отверстие (х) в кабеле камеры 9 мм.
- 2. Убедитесь, что дополнительная принадлежность вошла в паз (у) на гильзе, и надвиньте гильзу на камеру, пока гильза полностью не закроет отверстие (х).

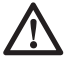

 *ПРЕДУПРЕЖДЕНИЕ: Опасность пореза. При касании крючка соблюдайте осторожность.*

### **Крючок для крепления на поясе (Рис. 9) (Дополнительная принадлежность)**

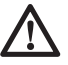

 *ВНИМАНИЕ: Во избежание получения тяжелой травмы, НЕ ПОДВЕШИВАЙТЕ*

*инспекционную камеру над головой и не подвешивайте посторонние предметы на крючок для крепления на поясе. Пристегивайте крючок ТОЛЬКО к рабочему ремню.*

#### *ВНИМАНИЕ: Во избежание получения тяжелой травмы, проверьте надежность винта (z), удерживающего крепление.*

**ВАЖНО:** При установке или снятии крючка для крепления на поясе, используйте только винт (z), входящий в комплект поставки.

Крючок для крепления на поясе (aa) можно устанавливать с любой стороны прибора для его эксплуатации пользователями с рабочей правой или левой рукой и только с использованием винта (z), входящим в комплект поставки. Если крючок не планируется использовать, его можно снять с прибора.

Чтобы переместить крепление, открутите винт (z), удерживающий крепление на месте, а затем снова установите его на противоположной стороне.

## **ЭКСПЛУАТАЦИЯ**

### **Инструкции по использованию**

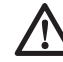

 *ВНИМАНИЕ: Всегда следуйте указаниям действующих норм и правил безопасности.*

### **Установка и извлечение аккумулятора (Рис. 10)**

**ПРИМЕЧАНИЕ:** Убедитесь, что аккумулятор (а) полностью заряжен.

#### **ДЛЯ УСТАНОВКИ АККУМУЛЯТОРА В РУКОЯТКУ ПРИБОРА**

- 1. Установите аккумулятор на бороздки внутри рукоятки прибора.
- 2. Вдвигайте аккумулятор в рукоятку, пока Вы не услышите, что замок защелкнулся на месте.

#### **ДЛЯ ИЗВЛЕЧЕНИЯ АККУМУЛЯТОРА ИЗ ИНСТРУМЕНТА**

- 1. Нажмите на кнопку освобождения аккумулятора (bb) и извлеките аккумулятор из рукоятки камеры.
- 2. Вставьте аккумулятор в зарядное устройство, как описано в разделе «Зарядное устройство» данного руководства.

## **Начало работы**

### **НАЧАЛЬНАЯ НАСТРОЙКА**

#### *Выбор языка*

1. Нажмите на стрелку, указывающую вперед или назад, и выберите английский, немецкий, испанский, французский, итальянский или датский язык.

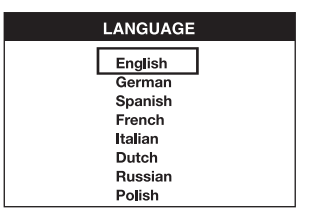

 2. Нажмите на кнопку OK для подтверждения и выйдите из меню.

#### *Установка даты и времени*

 1. Нажмите на стрелку, указывающую вперед или назад, чтобы загорелся экран для внесения изменений.

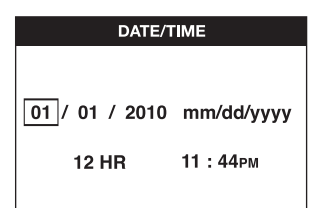

- 2. Нажмите на кнопку OK для активации экрана (экран станет зеленого цвета).
- 3. Нажмите на стрелку, указывающую вперед или назад, для внесения изменений на активированном экране.
- 4. Нажмите на кнопку OK для сохранения изменений (экран станет желтого цвета).
- 5. Для внесения изменений на оставшихся экранах действуйте, как описано выше.
- 6. Для выхода нажмите на кнопку основного меню.

#### **ЭКСПЛУАТАЦИЯ**

**ПРИМЕЧАНИЕ:** В любое время использования камеры нажатие на кнопку основного меню активирует предыдущее меню.

#### *Запись фотографий и видео (Рис. 2, 3)*

Проверьте, что микрокарта памяти SD (продается отдельно) установлена в слоте (h).

- 1. Включите камеру (b) и рукоятку (g).
- 2. Наведите камеру на цель.

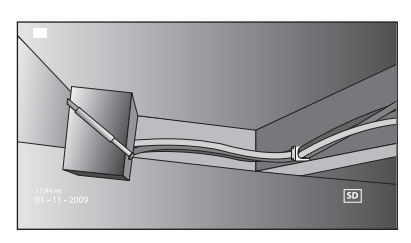

 A. Чтобы сделать фотографию, нажмите на кнопку камеры (l). В правом верхнем углу дисплея появится подтверждающий символ.

ИЛИ

 B. Для записи видео нажмите на кнопку записи (m).

 В правом верхнем углу дисплея появится красная точка. Чтобы остановить запись, снова нажмите на кнопку записи.

На микрокарте SD камера создаст папку для дня, когда была сделана запись. Все фотографии или видео, сделанные в этот день, будут храниться в данной папке.

#### *Просмотр фотографий или видео*

- 1. Для выхода в основное меню нажмите на кнопку основного меню.
- 2. Нажмите на стрелку, указывающую вперед или назад, и выберите опцию Папка.

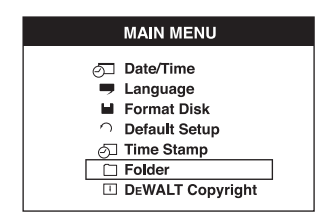

- 3. Для перемещения в следующее окно нажмите на кнопку OK.
- 4. Нажмите на стрелку, указывающую вперед или назад, и выберите папку с датой.

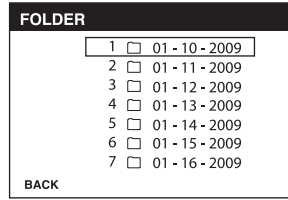

- 5. Нажмите на кнопку OK и выберите папку с нужной датой.
- 6. Нажмите на стрелку, указывающую вперед или назад, и выберите фотографию или видео.

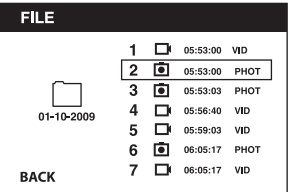

 7. Для просмотра фотографии или видео нажмите на кнопку OK.

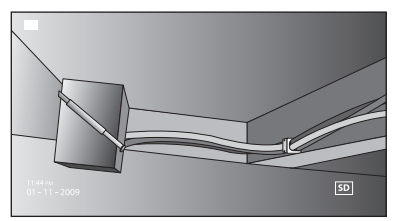

- 8. Нажмите на стрелку, указывающую вперед или назад, для перехода к следующей фотографии или видео.
- 9. По окончании просмотра нажмите на кнопку основного меню для выхода.

#### *Удаление отдельных фотографий или видео*

- 1. Для выхода в основное меню нажмите на кнопку основного меню.
- 2. Нажмите на стрелку, указывающую вперед или назад, и выберите опцию Папка.

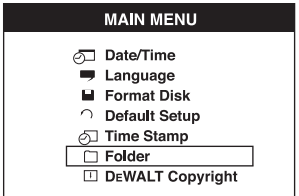

- 3. Для перемещения в следующее окно нажмите на кнопку OK.
- 4. Нажмите на стрелку, указывающую вперед или назад, и выберите папку с датой.

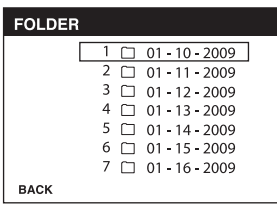

- 5. Для перемещения в следующее окно нажмите на кнопку OK.
- 6. Нажмите на стрелку, указывающую вперед или назад, и выберите фотографию или видео.

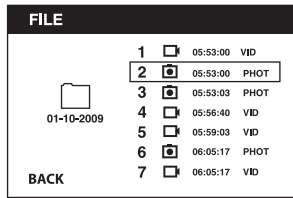

 7. Нажмите на кнопку удаления. Чтобы удалить отдельную фотографию или видео, выберите YES.

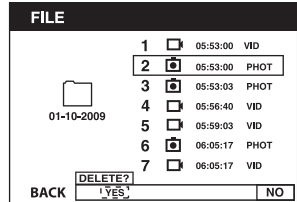

 8. Для выхода нажмите на кнопку основного меню.

#### *Удаление фотографии или видео во время просмотра*

- 1. Для выхода в основное меню нажмите на кнопку основного меню.
- 2. Нажмите на стрелку, указывающую вперед или назад, и выберите опцию Папка.

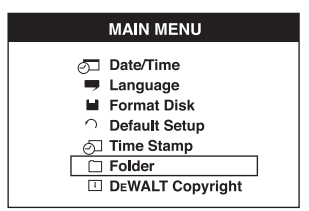

- 3. Для перемещения в следующее окно нажмите на кнопку OK.
- 4. Нажмите на стрелку, указывающую вперед или назад, и выберите папку с датой.

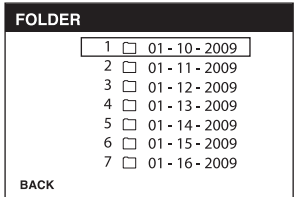

- 5. Для перемещения в следующее окно нажмите на кнопку OK.
- 6. Нажмите на стрелку, указывающую вперед или назад, и выберите фотографию или видео.
- 7. Нажмите на кнопку OK для просмотра.

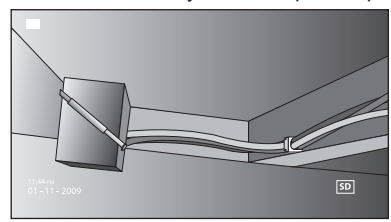

 8. Нажмите на кнопку удаления. Чтобы удалить отдельную фотографию или видео, выберите YES.

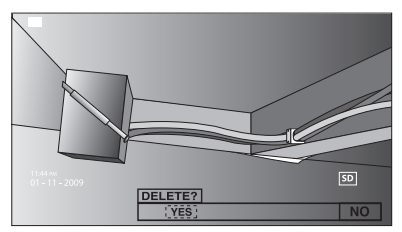

#### *Смена языка*

- 1. Для выхода в основное меню нажмите на кнопку основного меню.
- 2. Нажмите на стрелку, указывающую вперед или назад, и выберите опцию Язык.

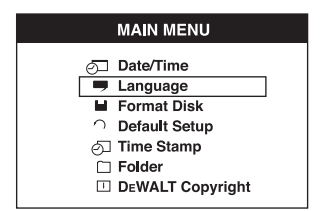

- 3. Нажмите на кнопку OK для выбора.
- 4. Нажмите на стрелку, указывающую вперед или назад, и выберите английский, немецкий, испанский, французский, итальянский или датский язык.

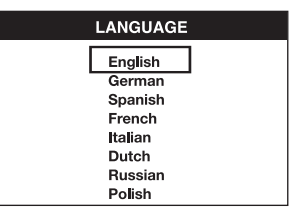

- 5. Нажмите на кнопку OK для сохранения изменений.
- 6. Для выхода нажмите на кнопку основного меню.

#### *Изменение даты/времени*

- 1. Для выхода в основное меню нажмите на кнопку основного меню.
- 2. Нажмите на стрелку, указывающую вперед или назад, и выберите опцию Дата/Время.

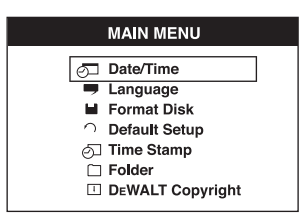

- 3. Для перемещения в следующее окно нажмите на кнопку OK.
- 4. Нажмите на стрелку, указывающую вперед или назад, чтобы загорелся экран для внесения изменений.

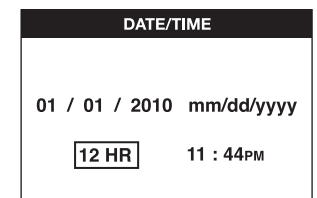

- 5. Нажмите на кнопку OK для активации экрана (экран станет зеленого цвета).
- 6. Нажмите на стрелку, указывающую вперед или назад, для внесения изменений на активированном экране.
- 7. Нажмите на кнопку OK для сохранения изменений.
- 8. Для внесения изменений на оставшихся экранах действуйте, как описано выше.
- 9. Для выхода нажмите на кнопку основного меню.

#### *Активация метки даты/времени*

- 1. Для выхода в основное меню нажмите на кнопку основного меню.
- 2. Нажмите на стрелку, указывающую вперед или назад, и выберите опцию Метка даты/времени.

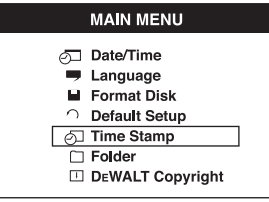

- 3. Для перемещения в следующее окно нажмите на кнопку OK.
- 4. Нажмите на стрелку, указывающую вперед или назад, и выберите OFF или ON.

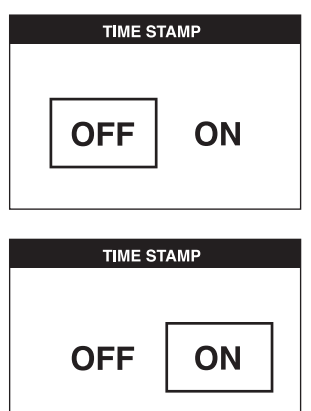

- 5. Нажмите на кнопку OK для сохранения изменений.
- 6. Для выхода нажмите на кнопку основного меню.

#### *Форматирование микрокарты SD*

 *ПРЕДОСТЕРЕЖЕНИЕ: При форматировании микрокарты SD автоматически удаляются все имеющиеся данные.*

- 1. Для выхода в основное меню нажмите на кнопку основного меню.
- 2. Нажмите на стрелку, указывающую вперед или назад, и выберите опцию Форматирование диска.

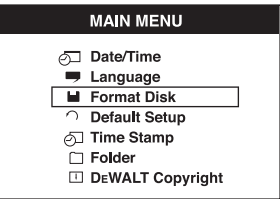

- 3. Для перемещения в следующее окно нажмите на кнопку OK.
- 4. Нажмите на стрелку, указывающую вперед или назад, и выберите NO или YES.

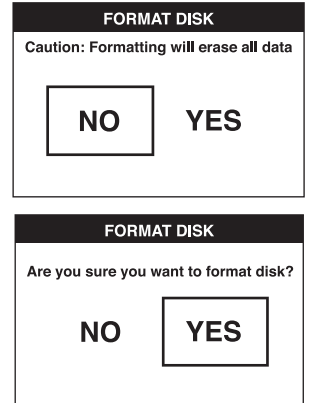

 5. Нажмите на кнопку OK для сохранения изменений и выйдите из меню.

#### *Изменение начальной настройки*

 *ПРЕДОСТЕРЕЖЕНИЕ: Изменение начальной настройки приводит к удалению текущих настроек и восстанавливает заводские настройки.*

- 1. Для выхода в основное меню нажмите на кнопку основного меню.
- 2. Нажмите на стрелку, указывающую вперед или назад, и выберите опцию Начальная настройка.

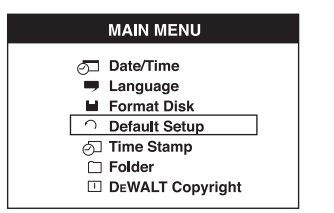

- 3. Для перемещения в следующее окно нажмите на кнопку OK.
- 4. Нажмите на стрелку, указывающую вперед или назад, и выберите NO или YES.

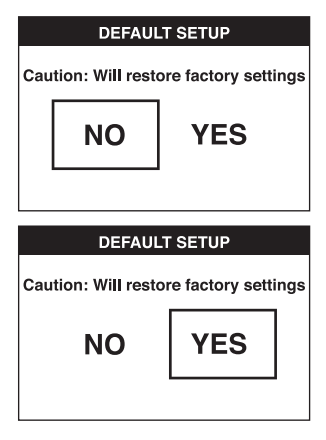

 5. Нажмите на кнопку OK для сохранения изменений и выйдите из меню.

### **Советы по использованию**

- Используйте только аккумуляторы DEWALT Li-Ion 10,8 B.
- Удостоверьтесь, что аккумулятор DEWALT находится в хорошем рабочем состоянии. Если на дисплее мигает индикатор разрядки аккумулятора, аккумулятор следует подзарядить.
- Чтобы продлить срок службы аккумулятора, не забывайте выключать дисплей и рукоятку, если прибор не используется.
- Перед использованием, убедитесь, что дисплей полностью заряжен.

### **ТЕХНИЧЕСКОЕ ОБСЛУЖИВА-НИЕ**

Ваша инспекционная камера DEWALT рассчитана на работу в течение продолжительного времени при минимальном техническом обслуживании. Срок службы и надежность прибора увеличивается при правильном уходе и регулярной чистке.

Зарядное устройство и аккумулятор не требуют технического обслуживания. Внутри нет обслуживаемых пользователем деталей.

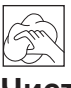

### **Чистка**

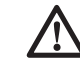

 *ВНИМАНИЕ: Выдувайте грязь и пыль из прибора сухим сжатым воздухом минимум 1 раз в неделю. Для сведения к минимуму риска повреждения глаз всегда при использовании данного прибора используйте надежные средства защиты органов зрения.*

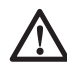

 *ВНИМАНИЕ: Никогда не используйте растворители или другие агрессивные химические средства для очистки неметаллических деталей прибора. Эти химикаты могут ухудшить свойства материалов, примененных в данных деталях. Используйте ткань, смоченную в воде с мягким мылом. Не допускайте попадания какойлибо жидкости внутрь прибора; ни в коем случае не погружайте какую-либо часть прибора в жидкость.*

#### **ИНСТРУКЦИИ ПО ЧИСТКЕ ЗАРЯДНОГО УСТРОЙСТВА**

 *ВНИМАНИЕ: Опасность поражения электрическим током. Перед чисткой отключите зарядное устройство от розетки сети переменного тока. Грязь и масло можно удалять с наружной поверхности зарядного устройства с помощью ткани или мягкой неметаллической щетки. Не используйте воду или любой чистящий раствор.*

### **Дополнительные принадлежности**

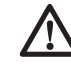

 *ВНИМАНИЕ: Поскольку принадлежности, отличные от тех, которые предлагает DEWALT, не проходили*

*тесты на данном изделии, то использование этих принадлежностей может привести к опасной ситуации. Во избежание риска получения травмы, с данным продуктом должны использоваться только рекомендованные DEWALT дополнительные принадлежности.*

#### **РЕКОМЕНДУЕМЫЕ ДОПОЛНИТЕЛЬНЫЕ ПРИНАДЛЕЖНОСТИ**

- DCT4101 Кабель камеры диаметром 17 мм
- DCT4102 Кабель камеры диаметром 9 мм
- DCT4105 Кабель камеры диаметром 5,8 мм
- DCT4103 Кабель-удлинитель диаметром 17 мм и длиной 0,9 м
- Крючок и магнит DCT410 (доступны в качестве запасных деталей)
- Крючок, магнит и зеркало DCT411 (доступны в качестве запасных деталей)

По вопросу приобретения дополнительных принадлежностей обращайтесь к Вашему дилеру.

### **Возможные неисправности и способы их устранения**

- Убедитесь, что 10,8 В аккумулятор заряжен.
- Убедитесь, что дисплей полностью заряжен.
- Всегда проверяйте, что дисплей установлен на рукоятке. При снятии дисплея с рукоятки во время выполнения фотографии или видео, изображение может зависнуть.
- Перед использованием камеры проверьте, что аккумулятор установлен в рукоятку.
- Проверьте правильность подсоединения кабеля камеры к рукоятке.
- Проверьте, что включены и рукоятка и дисплей.
- Убедитесь, что на задней стороне рукоятке нет пыли и грязи и дисплей свободно по ней скользит; проверьте дисплей на наличие повреждений.
- Если изображение на дисплее зависло или дисплей не включается, при помощи маленького объекта (например, канцелярской скрепки) нажмите на кнопку сброса (s), расположенную на задней стороне дисплея.
- Если картинка слишком тусклая или темная, подкрутите колесико настройки яркости, чтобы улучшить светодиодное изображение.

### **Защита окружающей среды**

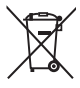

 Раздельный сбор. Данное изделие нельзя утилизировать вместе с обычными бытовыми отходами.

Если однажды Вы захотите заменить Ваше изделие DEWALT или Вы больше в нем не нуждаетесь, не выбрасывайте его вместе с бытовыми отходами. Отнесите изделие в специальный приемный пункт.

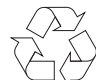

 Раздельный сбор изделий с истекшим сроком службы и их упаковок позволяет пускать их в переработку и повторно использовать. Использование переработанных материалов помогает защищать окружающую среду от загрязнения и снижает расход сырьевых материалов.

Местное законодательство может обеспечить сбор старых электрических продуктов отдельно от бытового мусора на муниципальных свалках отходов, или Вы можете сдавать их в торговом предприятии при покупке нового изделия.

Фирма DEWALT обеспечивает прием и переработку отслуживших свой срок изделий DEWALT. Чтобы воспользоваться этой услугой, Вы можете сдать Ваше изделие в любой авторизованный сервисный центр, который собирает их по нашему поручению.

Вы можете узнать место нахождения Вашего ближайшего авторизованного сервисного центра, обратившись в Ваш местный офис DEWALT по адресу, указанному в данном руководстве по эксплуатации. Кроме того, список авторизованных сервисных центров DEWALT и полную информацию о нашем послепродажном обслуживании и контактах Вы можете найти в интернете по адресу: **www.2helpU.com**.

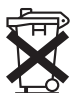

### **Перезаряжаемый аккумулятор**

Данный аккумулятор с длительным сроком службы следует подзаряжать, если он не обеспечивает достаточную мощность для работ, которые ранее выполнялись легко и быстро. Утилизируйте отработанный аккумулятор безопасным для окружающей среды способом.

- Полностью разрядите аккумулятор, затем извлеките его из прибора.
- Литий-ионные элементы подлежат переработке. Сдайте их Вашему дилеру или в местный пункт переработки. Собранные аккумуляторы будут переработаны или утилизированы безопасным для окружающей среды способом.

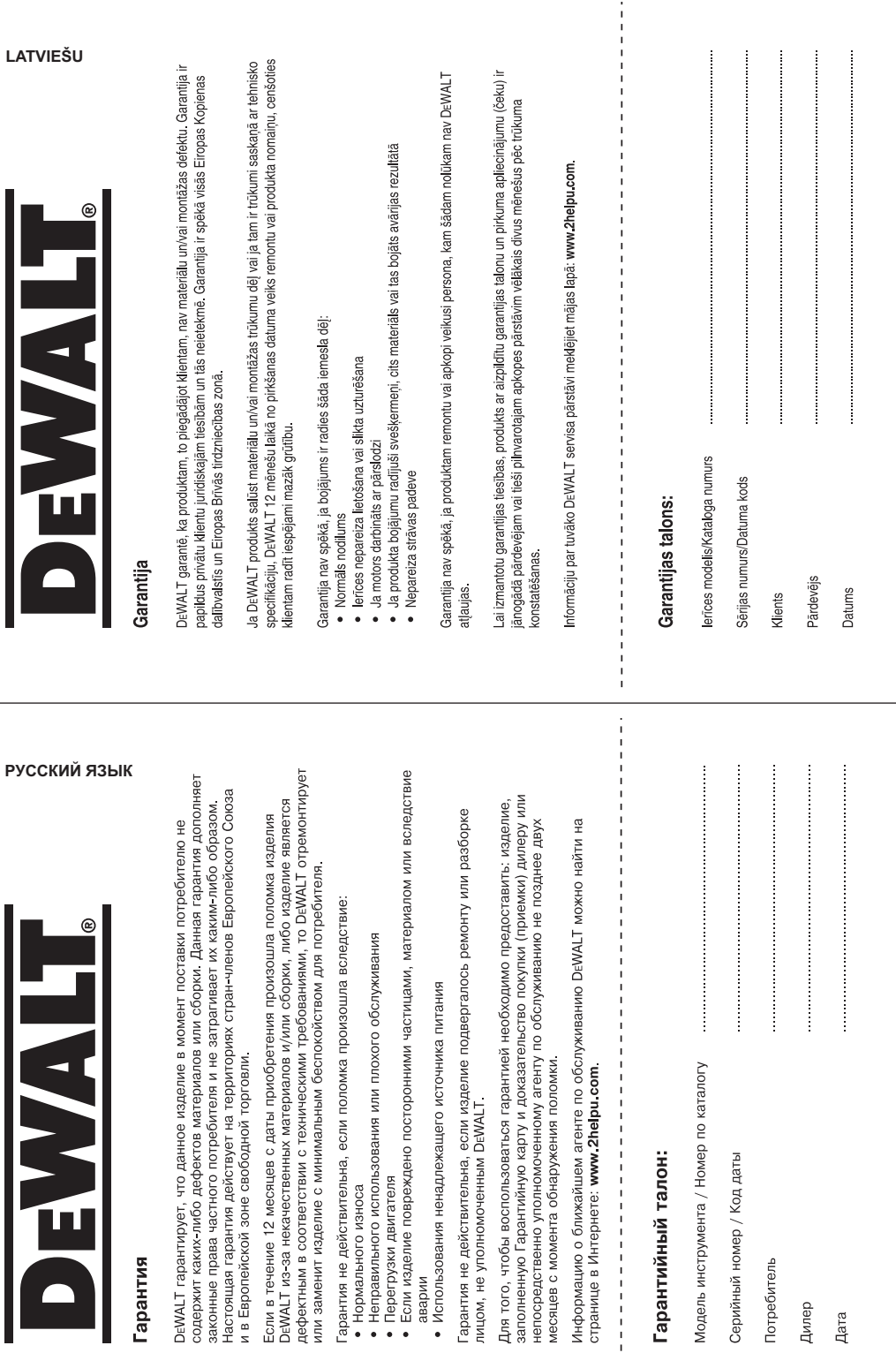

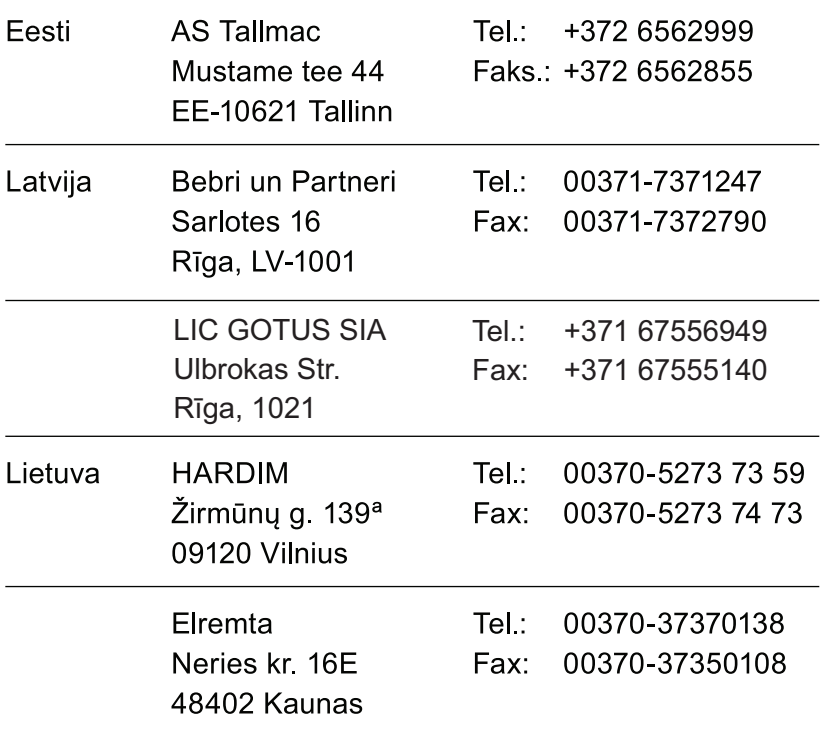

Teavet lahima teenindaja kohta leiate veebisaidilt:

### www.2helpu.com

Informāciju par tuvāko servisa pārstāvi meklējiet mājas lapā: www.2helpu.com

Informaciją apie artimiausias remonto dirbtuves rasite tinklalapyje: www.2helpu.com